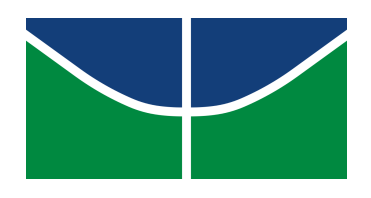

Universidade de Brasília Instituto de Ciˆencias Exatas Departamento de Estatística

Rafael Amorim dos Santos

# Gráficos de Controle Bootstrap para percentis Log-simétricos

*Bras´ılia - DF, 2018*

Rafael Amorim dos Santos

# Gráficos de Controle Bootstrap para **percentis Log-sim´etricos**

*Monografia apresentada ao Departamento de Estat´ıstica da Universidade de Bras´ılia como requisito para a obten¸c˜ao do grau de Bacharel em Estat´ıstica.*

Orientador: Prof. **Dr. Helton Saulo Bezerra dos Santos**

*Bras´ılia - DF, 2018*

Dedico este trabalho à minha mãe Fátima, por todo o apoio e incentivo nesta importante caminhada.

## Agradecimentos

A Deus por tudo que Ele permite que aconteça em nossas vidas. A minha mãe Fátima pela sua fé em Deus e em mim, pelo grande apoio durante minha vida acadêmica, por n˜ao hesitar em proporcionar o melhor para meu desenvolvimento. Ao meu orientador, professor Helton Saulo, por todo apoio, troca de conhecimentos e amadurecimento dado ao longo deste último ano. Aos professores, Maria Teresa, Claudete, Ana Maria, Eduardo Gomes, Gládston, Jhames, Bernardo, Antônio Eduardo, George, Peter, Eduardo Nakano, Donald, Alan Ricardo, Raul Matsushita, Joanlise e demais reconheço um esforço gigante com muita paciência e sabedoria. Foram eles que me deram recursos e ferramentas para evoluir um pouco mais todos os dias. Aos amigos e colegas que surgiram ao longo desta caminhada e farão parte das próximas.

"... um fenômeno que pode ser previsto, pelo menos dentro dos limites associados a uma dada probabilidade, será $\,$ considerado sob controle." $\,$ **Shewhart**

# Lista de ilustrações

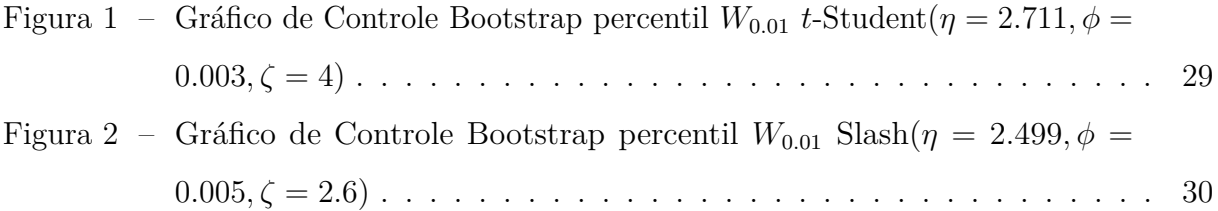

# Lista de tabelas

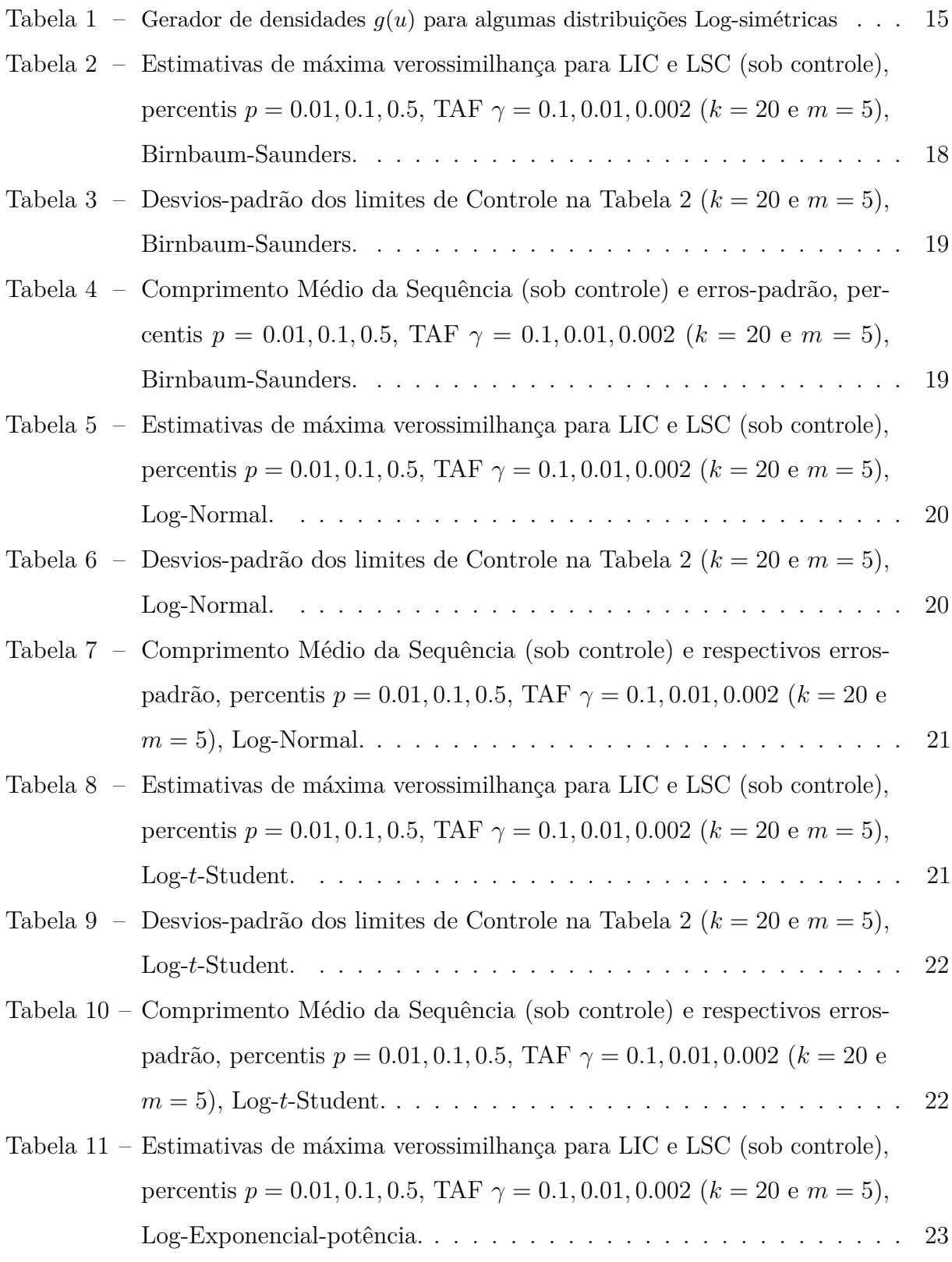

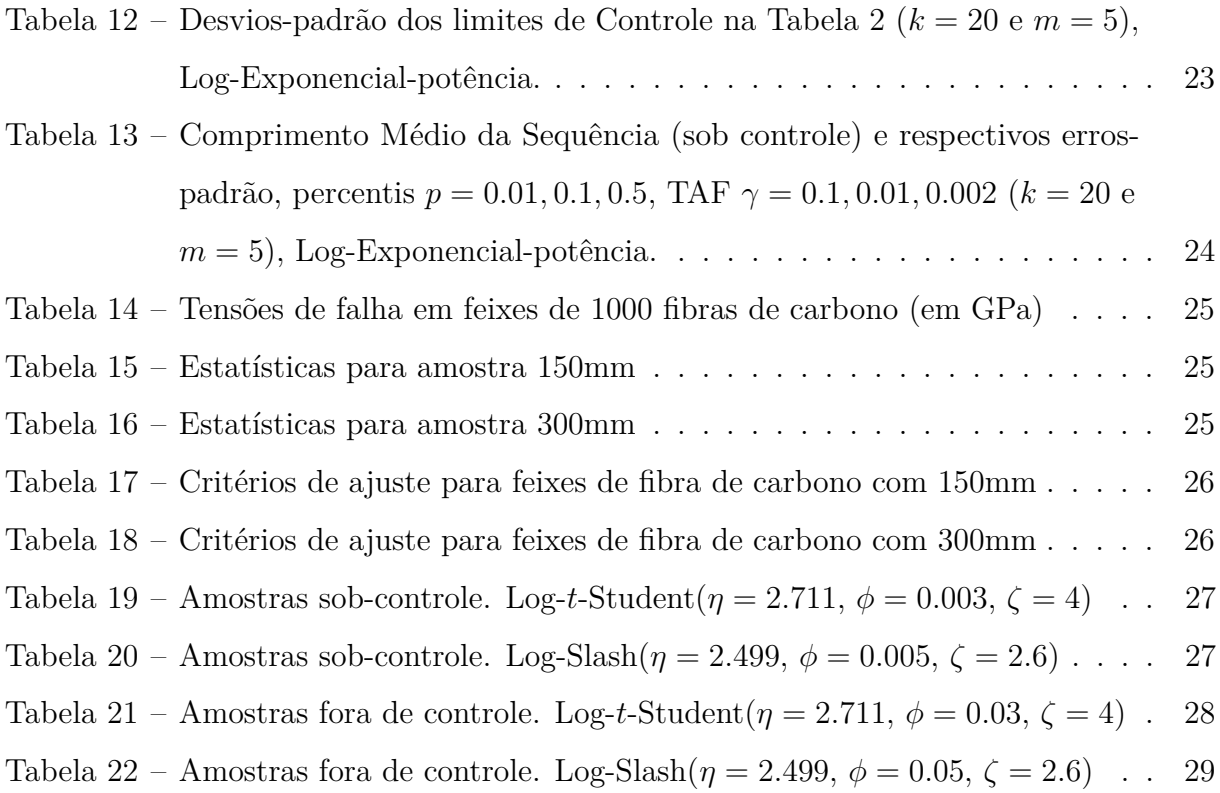

# Lista de abreviaturas e siglas

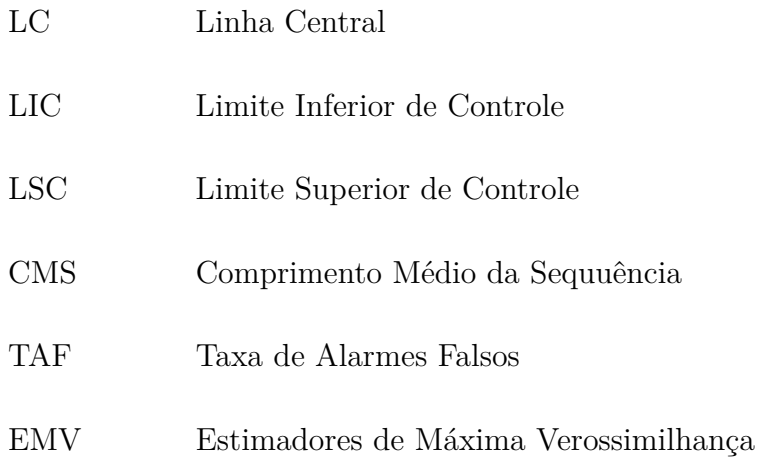

# Sumário

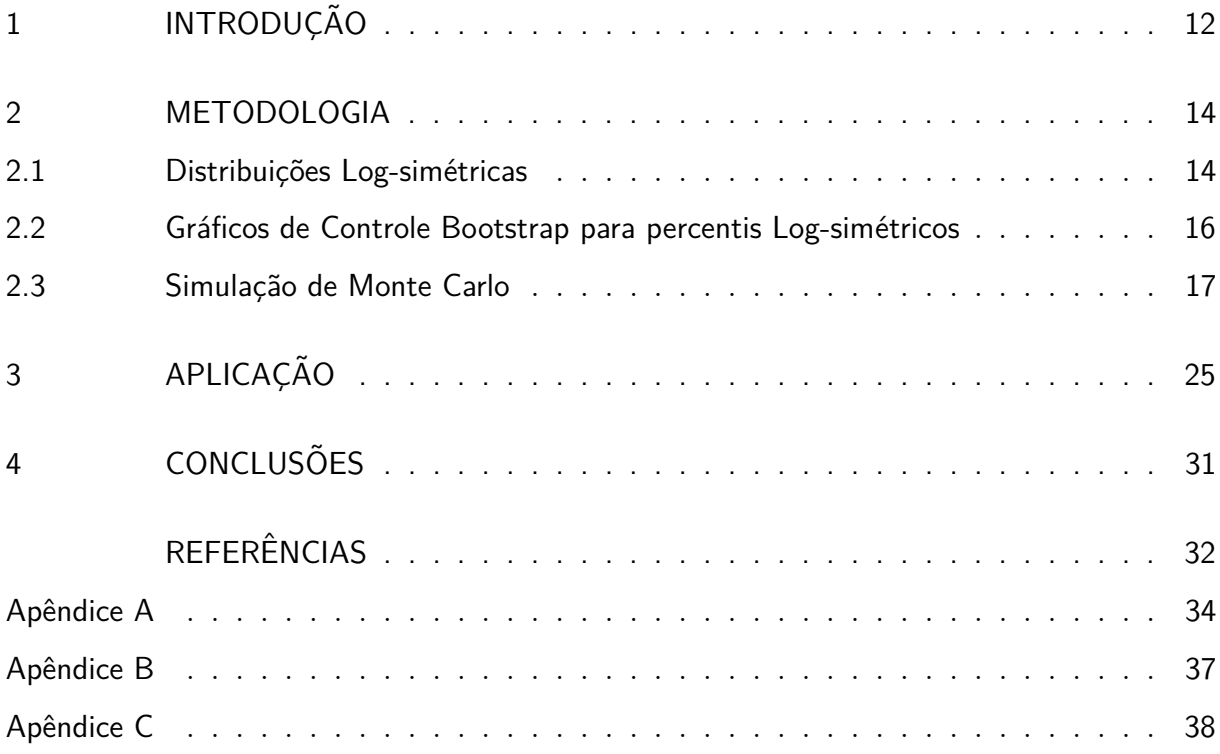

#### Resumo

Nesse trabalho, o problema de monitorar uma mudança no percentil de uma população Log-simétrica é considerado. O método de Bootstrap paramétrico é usado para estabelecer limites de controle para monitoramento de percentis quando as medições do processo pertencem à família de distribuições Log-simétricas, as quais são particularmente úteis para descrever o comportamento de dados estritamente positivos e assim´etricos. Esse trabalho generaliza a metodologia de [Lio e Park](#page-32-1) [\(2008\)](#page-32-1). Simulações de Monte Carlo são realizadas para investigar o comportamento e desempenho dos Gr´aficos de Controle Bootstrap para percentis propostos. Um exemplo ilustrativo sobre tensão de falha em fibras de carbono é apresentado. Palavras-chave: Gráficos de Controle, Bootstrap, distribuições Log-simétricas,

simulação de Monte Carlo, software R.

### Abstract

In this work, the problem of monitoring a change in the percentile of a Log-symmetric population is considered. The parametric bootstrap method is used to establish control limits for percentiles monitoring when the process measurements belong to the family of Log-symmetric distributions, which are particularly useful for describing the behavior of strictly positive and asymmetric data. This work generalizes the methodology proposed by [Lio e Park](#page-32-1) [\(2008\)](#page-32-1). Monte Carlo simulations are carried out to investigate the behavior and performance of the proposed Bootstrap control charts for percentis. An illustrative example of failure stress on carbon fibers is presented.

**Keywords**: Control Charts, Bootstrap, Log-symmetric distributions, Monte Carlo simulation, R software.

### <span id="page-12-0"></span>1 Introdução

Projetos de engenharia envolvendo estruturas costumam exigir resistências mínimas para materiais submetidos `a choques e fadiga; ver [Christensen e Baker](#page-32-2) [\(1982\)](#page-32-2). Por este motivo, ao se estudar processos de produção por meio de uma distribuição de probabilidade, o monitoramento de percentis inferiores são de maior interesse prático para o engenheiro/pesquisador; ver, por exemplo, [Trietsch](#page-33-0) [\(1998\)](#page-33-0) e [Lio e Park](#page-32-1) [\(2008\)](#page-32-1). Tais processos são comumente modelados por distribuições de probabilidade assimétricas e com suporte positivo; ver [Morrison](#page-32-3) [\(1958\)](#page-32-3). Nesses casos, Gráficos de Controle do tipo Shewhart não são adequados uma vez que eles assumem que os dados observados do processo provêm de uma distribuição Normal. Em adição, como enfatizam [Padgett e Spurrier](#page-33-1) [\(1990\)](#page-33-1), tais gráficos podem falhar em detectar importantes mudanças em percentis inferiores.

A distribuição Log-Normal [\(LIMPERT; STAHEL; ABBT, 2001\)](#page-32-4) e Birnbaum-Saunders [\(BIRNBAUM; SAUNDERS, 1969\)](#page-32-5) tem sido utilizadas em Controle de Qualidade como alternativa à Normal para modelar processos que apresentam assimétria e suporte positivo; alguns estudos s˜ao encontrados em [Leiva et al.](#page-32-6) [\(2015\)](#page-32-6), [Lio e Park](#page-32-1) [\(2008\)](#page-32-1), [Buren,](#page-32-7) [Watt e Marsalek](#page-32-7) [\(1997\)](#page-32-7) e [Morrison](#page-32-3) [\(1958\)](#page-32-3). Essas distribuições são casos particulares da classe de distribuições Log-simétricas, obtidas quando a distribuição do logaritmo de uma variável aleatória é simétrica; ver [Jones](#page-32-8) [\(2008\)](#page-32-8). Outros exemplos de distribuições pertencentes a classe Log-simétrica são a Log-logística, Log-Laplace, Log-Exponencial-potência, Log-t-Student, Log-Slash, F, dentre outras. Tal classe engloba distribuições bimodais como casos especiais, além de distribuições que possuem caudas mais pesadas/leves do que os da distribuição Log-Normal; ver [Vanegas e Paula](#page-33-2) [\(2016b\)](#page-33-2). Recentemente, modelos de regressão baseados nas distribuições Log-simétricas foram estudados por [Vanegas e Paula](#page-33-3) [\(2015\)](#page-33-3), [Vanegas e Paula](#page-33-4) [\(2016a\)](#page-33-4).

Na construção de Gráficos de Controle para o monitoramento de percentis, o uso da técnica de Bootstrap paramétrico, amplamente discutida em [Efron e Tibshirani](#page-32-9) [\(1993\)](#page-32-9), possibilita a obtenção da distribuição amostral de um estimador do percentil através de amostras geradas parametricamente. A vantagem desta abordagem é a ausência de restrições em relação à distribuição dos dados, o que neste caso a torna bastante robusta. O uso desta técnica torna possível a construção de Gráficos de Controle apropriados para

os percentis inferiores. [Nichols e Padgett](#page-32-10) [\(2005\)](#page-32-10) por exemplo, construiram Gráficos de Controle Bootstrap para percentis da distribuição Weibull e observaram que esses gráficos detectam uma mudança no processo mais rápido que Gráficos de Controle de Shewhart. [Lio e Park](#page-32-1) [\(2008\)](#page-32-1) propuseram Gráficos de Controle Bootstrap como forma de se monitorar percentis da distribuição Birnbaum-Saunders em alternativa aos Gráficos de Shewhart dadas suas restrições.

Nesse contexto, o objetivo primário desse trabalho é propor Gráficos de Controle Bootstrap paramétricos baseados nas distribuições Log-simétricas. O método de Bootstrap param´etrico ´e usado para estabelecer limites de Controle para o monitoramento de percentis quando as medições do processo pertencem a família de distribuições Log-simétricas. Esse trabalho, dessa forma generaliza a metodologia proposta por [Lio e Park](#page-32-1) [\(2008\)](#page-32-1), uma vez que a distribuição Birnbaum-Saunders é um caso especial da família Log-simétrica. Dentre os objetivos secundários, têm-se: avaliar o desempenho dos Gráficos de Controle propostos por meio de simulações de Monte Carlo; aplicar os Gráficos de Controle propostos em um conjunto de dados reais e, implementar um algoritmo em linguagem R com a metodologia proposta.

O restante desse trabalho ´e composto da seguinte forma. O cap´ıtulo [2](#page-14-0) apresenta a metodologia proposta. A Seção [2.1](#page-14-1) trás a definição e algumas propriedades das distribuições da classe Log-simétrica. Em seguida, a Seção [2.2](#page-16-0) expõe as etapas do algoritmo utilizado para construção dos Gráficos de Controle Bootstrap. Ainda, a Seção [2.3](#page-17-0) apresenta os resultados das simulações de Monte Carlo usadas para avaliar o desempenho da metodologia proposta. O Capítulo [3](#page-25-3) traz a análise de um conjunto de dados disponível na literatura. Finalmente, no Capítulo [4](#page-31-0) são apresentadas as conclusões.

#### <span id="page-14-0"></span>2 Metodologia

Este capítulo define a classe Log-simétrica, além de apresentar algumas características úteis, traz ainda as equações de máxima verossimilhança utilizadas no processo de estimação e o algorítmo desenvolvido para a construção dos Gráficos de Controle Bootstrap.

#### <span id="page-14-1"></span>2.1 Distribuições Log-simétricas

Seja *Y* uma variável aleatória contínua com distribuição simétrica e parâmetro de locação  $\mu \in \mathcal{R}$ , parâmetro de dispersão  $\phi > 0$ , um gerador de densidade  $q(\cdot)$  e função densidade de probabilidade (FDP)

$$
f_Y(y; \mu, \phi, g) = \frac{1}{\sqrt{\phi}} g\left(\frac{(y-\mu)^2}{\phi}\right), \quad y \in \mathcal{R}, \tag{1}
$$

com  $g(u) > 0$  para  $u > 0$  e  $\int_0^\infty u^{-1/2} g(u) \partial u = 1$ . A classe Log-simétrica surge ao definir  $T = \exp(Y)$  que fornece uma variável aleatória cujo logarítmo pertence à classe simétrica; [Jones](#page-32-8) [\(2008\)](#page-32-8). A FDP de *T* pode ser representada como

<span id="page-14-2"></span>
$$
f_T(t; \eta, \phi, g) = \frac{1}{\sqrt{\phi}t} g(\tilde{t}^2), \quad t > 0,
$$
\n<sup>(2)</sup>

em que  $\tilde{t} = \log([t/\eta]^{1/\sqrt{\phi}})$  e  $\eta = \exp(\mu) > 0$  é o parâmetro de escala, denotando por  $T \sim \text{LS}(\eta, \phi, g)$ .

O gerador de densidade *q* é responsável por fornecer diferentes distribuições Log-simétricas. [Vanegas e Paula](#page-33-2) [\(2016b\)](#page-33-2) apresenta uma ampla variedade de funções geradoras de densidade para esta classe.

Conforme [Saulo et al.](#page-33-5) [\(2018\)](#page-33-5), algumas distribuições que fazem parte desta classe são a Log-Normal [\(CROW; SHIMIZU, 1988;](#page-32-11) [JOHNSON; KOTZ; BALAKRISHNAN, 1994\)](#page-32-12), Log-logística [\(MARSHALL; OLKIN, 2007\)](#page-32-13), Log-Laplace [\(JOHNSON; KOTZ; BALA-](#page-32-14)[KRISHNAN, 1995\)](#page-32-14), Log-Cauchy [\(MARSHALL; OLKIN, 2007\)](#page-32-13), Log-Exponencial-potência [\(VANEGAS; PAULA, 2016b\)](#page-33-2), Log-*t*-Student [\(VANEGAS; PAULA, 2016b\)](#page-33-2), Log-Slash [\(VANEGAS; PAULA, 2016b\)](#page-33-2), Harmonic Law [\(PODLASKI, 2008\)](#page-33-6), Birnbaum-Saunders [\(BIRNBAUM; SAUNDERS, 1969;](#page-32-5) [RIECK; NEDELMAN, 1991\)](#page-33-7), Birnbaum-Saunders Generalizada (DíAZ-GARCíA; LEIVA, 2005), F [\(JOHNSON; KOTZ; BALAKRISHNAN,](#page-32-14)

[1995\)](#page-32-14), dentre outras. A Tabela [1](#page-15-0) abaixo apresenta o gerador de densidades *g*(·) para algumas distribuições Log-simétricas.

<span id="page-15-0"></span>Tabela 1 – Gerador de densidades  $q(u)$  para algumas distribuições Log-simétricas

| Distribuição                                   | q(u)                                                                                     |
|------------------------------------------------|------------------------------------------------------------------------------------------|
| Log-Normal $(\eta, \phi)$                      | $\propto \exp\left(-\frac{1}{2}u\right)$                                                 |
| Log-Student- $t(\eta, \phi, \zeta)$            | $\alpha\left(1+\frac{u}{\zeta}\right)^{-\frac{\zeta+1}{2}}, \zeta>0$                     |
| Log-Exponencial-potência $(\eta, \phi, \zeta)$ | $\propto \exp\left(-\frac{1}{2}u^{\frac{1}{1+\zeta}}\right), -1 < \zeta \leq 1$          |
| Birnbaum-Saunders $(\eta, \phi = 4, \zeta)$    | $\propto \cosh(u^{1/2}) \exp\left(-\frac{2}{\zeta^2} \sinh^2(u^{1/2})\right), \zeta > 0$ |

Seja  $T \sim \text{LS}(\eta, \phi, g)$ , então algumas propriedades são:

- P1.  $cT \sim \text{LS}(c\eta, \phi, g)$ , com  $c > 0$ ;
- P2.  $T^c \sim \text{LS}(\eta^c, c^2\phi, g)$ , com  $c \neq 0$ ;
- P3. A mediana da distribuição de  $T$  é dada por  $\eta$ .
- P4. O valor do quantil é obtido pela função  $W_p = \eta \exp \left(\sqrt{\phi} Z_{\zeta}^{(p)}\right)$ , em que  $Z_{\zeta}^{(p)}$ *ζ* ´e o quantil (100*p*)% de *Z* = (*Y* − *µ*)*/* √  $\overline{\phi} \sim S(0, 1, g(\cdot)).$

Note que as propriedades P1 e P2 revelam que distribuições Log-simétricas têm a característica de proporcionalidade e reciprocidade, respectivamente.

#### Estimação por máxima verossimilhança

Seja  $T_1, T_2, \ldots, T_n$  uma amostra aleatória de tamanho *n* proveniente de uma variável aleatória *T* com FDP  $f_T(t; \eta, \phi, g)$  dada em [\(2\)](#page-14-2), e  $t_1, t_2, \ldots, t_n$  os respectivos valores observados. Dada a independência assumida entre as variáveis  $T_1, T_2, \ldots, T_n$  a função de verossimilhança do parâmetro  $\boldsymbol{\theta} = (\eta, \phi)^\top$  é dada por

$$
L(\boldsymbol{\theta}) = \prod_{i=1}^{n} L_i(\boldsymbol{\theta}),
$$
\n(3)

 $\text{em que } L_i(\bm{\theta}) = L(\bm{\theta}; t_i) = f_T(t_i; \bm{\theta})$  é a contribuição de cada item na amostra para a função  $L(\theta)$ . Desse modo, a função Log-verossimilhança é dada por

$$
\ell(\boldsymbol{\theta}) = \sum_{i=1}^{n} \ell_i(\boldsymbol{\theta}),
$$
\n(4)

em que

$$
\ell_i(\boldsymbol{\theta}) = -\frac{1}{2}\log(\phi) - \log(t_i) + \log(g(\tilde{t}_i^2)).
$$
\n(5)

Assim, para determinar a estimativa de máxima verossimilhança de θ devemos resolver o  ${\rm sistema\,\, de\,\,equações}\,\left(U_\eta(\hat{\bm\theta}),U_\phi(\hat{\bm\theta})\right)=\left(\partial\ell(\hat{\bm\theta})/\partial\hat\eta,\partial\ell(\hat{\bm\theta})/\partial\hat\phi\right)=(0,0),\,{\rm em\,\, que}$ 

$$
U_{\eta}(\boldsymbol{\theta}) = \frac{1}{\eta \phi} \log \left[ \prod_{i=1}^{n} (t_i/\eta)^{(v(\tilde{t}_i))} \right],
$$
\n(6a)

$$
U_{\phi}(\boldsymbol{\theta}) = -\frac{n}{2\phi} + \frac{1}{2\phi} \sum_{i=1}^{n} \mathbf{v}(\tilde{t}_k) \tilde{t}_i^2,
$$
\n(6b)

com

$$
\tilde{t}_i = \log \left[ (t_i/\eta)^{\frac{1}{\sqrt{\langle \phi \rangle}}} \right], \quad \mathbf{v}(t) = -2g'(t^2)/g(t^2).
$$

## <span id="page-16-0"></span>2.2 Gráficos de Controle Bootstrap para percentis Log-simétricos

Nesta seção, um algoritmo baseado em [Lio e Park](#page-32-1) [\(2008\)](#page-32-1) é desenvolvido para a construção do Gráfico de Controle Bootstrap para o monitoramento de percentis de distribuições da classe Log-simétrica. Os passos para a construção do Gráfico de Controle s˜ao detalhados nas etapas abaixo.

#### Algoritmo Bootstrap

*Passo 1.* A partir de um processo estável e sob controle, coletamos um conjunto de k (20 a 30) amostras de tamanho *m*, geralmente 4, 5 ou 6. Assumimos que os dados sejam provenientes de uma distribuição Log-simétrica, testes de aderência podem ser feitos para confirmar isso.

*Passo 2.* Obter as estimativas de máxima verossimilhança para os parâmetros do modelo proposto utilizando todos os dados do conjunto no *Passo 1*.

*Passo 3.* Gerar uma amostra Bootstrap de tamanho *m* a partir das estimativas obtidas no *Passo 2*.

Passo 4. Obter as estimativas de máxima verossimilhança para os parâmetros do modelo proposto utilizando a amostra Bootstrap gerada no *Passo 3*.

**Passo 5.** Com as estimativas de máxima verossimilhança obtidas acima determinar a estimativa  $\hat{W}_p$ , em que  $W_p$  é o 100*p*-ésimo percentil da distribuição Log-simétrica (ver P4 na Seção  $2.1$ ).

*Passo 6.* Repetir os *Passos 3-5* um grande número de vezes ( $B = 10.000$ ) para obter

a distribuição amostral do estimador  $\hat{W}_p$ .

*Passo 7.* Obter os quantis  $γ/2$  e  $(1 - γ/2)$  da distribuição amostral de  $\hat{W}_p$ . Aqui,  $γ$  é a Taxa de Alarmes Falsos, ou seja, a probabilidade de se observar valores fora dos limites encontrados mesmo o processo estando sob controle. Estes quantis são respectivamente os limites inferior (LIC) e superior (LSC) para o Gráfico de Controle Bootstrap. A linha central (LC) corresponde à estimativa  $\hat{W}_p$  a partir das estimativas de máxima verossimilhança obtidas no **Passo 2**.

Ao computar os limites de Controle, amostras futuras de subgrupos de tamanho  $m,$ são tomadas do processo em intervalos regulares de tempo, e $W_p$ é estimado para cada um dos novos subgrupos pelo método da máxima verossimilhança  $(\hat{W}_p)$ . Assim, se a estimativa  $\hat{W_p}$  estiver entre UCL e LCL do gráfico construído, calculado no  $\boldsymbol{P}asso$  7, o processo é assumido como estando em controle, caso contrário, pode-se dizer que está fora do controle. Desta forma, ao serem encontrados os limites de Controle Bootstrap, o processo é monitorado a partir da estatística  $\hat{W_p}$ .

### <span id="page-17-0"></span>2.3 Simulação de Monte Carlo

Nesta seção, um estudo de simulação de Monte Carlo foi realizado para avaliar o desempenho do Gráfico de Controle Bootstrap proposto. Este trabalho utilizou a ferramenta computacional R na sua versão 3.5.1 (2018). R é uma linguagem de programação e ambiente de desenvolvimento sem fins lucrativos, de código aberto, projetado para computação estatística e elaboração de gráficos baseada em pacotes. Mais detalhes e materiais de apoio podem ser obtidos em [R Core Team](#page-33-8) [\(2018\)](#page-33-8). Foram utilizados em especial os pacotes ssym [\(VANEGAS; PAULA, 2016c\)](#page-33-9) e gbs [\(BARROS; LEIVA; PAULA, 2012\)](#page-32-16). Este último se encontra na sua versão 1.0 e atualmente não está disponível no repositório de pacotes [CRAN](https://cran.r-project.org) do R. Devido essa limitação algumas de suas funções (rgbs e mlegbs) foram incorporadas explicitamente aos códigos e dados os devidos créditos.

Para avaliar as simula¸c˜oes, estabelecemos a Taxa de Alarmes Falsos (TAF) *γ* como a probabilidade de erro Tipo I que é a probabilidade de se verificar pontos além dos Limites de Controle mesmo o processo ainda estando sob controle. Outra medida importante é o Comprimento Médio da Sequência (CMS). Esta estatística expressa o número de itens produzidos em um processo at´e que se observe o primeiro item fora dos limites com o

processo sob controle. Na prática ele equivale ao inverso da Taxa de Alarmes Falsos. Logo uma TAF de  $\gamma = 0.01$  deve corresponder a um CMS de  $1/\gamma = 100$ . CMS acima deste valor indicam que os limites são muito largos logo, não detectariam mudanças, enquanto CMS baixos indicam limites muito próximos e acusariam mudanças no processo com maior frequência.

Para as simulações de Monte Carlo assume-se que o processo está sob controle. As distribuições dos dados utilizadas são Birnbaum-Saunders $(\eta, \phi = 4, \zeta)$ , Log-Normal $(\eta, \phi)$ , Log- $t(\eta, \phi, \zeta = 4)$  com  $\zeta = 4$  graus de liberdade, e Log-Power Exponencial $(\eta, \phi, \zeta = 0.5)$ com  $\zeta = 0.5$ . Para estas distribuições, fixou-se o parâmetro de locação  $\eta = 1$  e os parâmetros de forma *ζ*, para Birnbaum-Saunders( $η, φ = 4, ζ$ ) e escala  $φ$ , para as demais variando em 0.5, 1.0 e 2.0. O tamanho das amostras foi estabelecido em *m* = 5. O algoritmo avalia três percentis, a saber  $p = 0.01$ ,  $p = 0.1$  e  $p = 0.5$ . Para cada caso a Taxa de Alarmes Falsos (TAF) foi definida em  $\gamma = 0.1$ ,  $\gamma = 0.01$  e  $\gamma = 0.002$ .

Cada replicação de Monte Carlo consiste na execução dos **Passos 1 a 7** do algoritmo descrito na Seção [2.2.](#page-16-0) Para os resultados apresentados considerou-se  $B = 10.000$ replicações. Após a simulação foram calculados os valores médios dos limites inferior e superior e seus respectivos erros-padrão.

<span id="page-18-0"></span>Tabela 2 – Estimativas de máxima verossimilhança para LIC e LSC (sob controle), percentis  $p = 0.01, 0.1, 0.5, \text{ TAF } \gamma = 0.1, 0.01, 0.002 \ (k = 20 \text{ e } m = 5)$ , Birnbaum-Saunders.

| Parâmetro de  | $p = 0.01$             |            | $p = 0.1$         |            | $p = 0.5$         |            |
|---------------|------------------------|------------|-------------------|------------|-------------------|------------|
| forma         | LIC-                   | <b>LSC</b> | LIC <sub>1</sub>  | <b>LSC</b> | <b>LIC</b>        | <b>LSC</b> |
|               | $\gamma = 0.1$ (TAF)   |            |                   |            |                   |            |
| $\zeta = 0.5$ | 0.209890 0.733992      |            | 0.367793 0.943337 |            | 0.699751 1.429248 |            |
| $\zeta = 1.0$ | 0.068536 0.566615      |            | 0.159245 0.897564 |            | 0.514620 1.943739 |            |
| $\zeta = 2.0$ | 0.017909 0.398630      |            | 0.049077 0.824652 |            | 0.330420 3.026968 |            |
|               | $\gamma = 0.01$ (TAF)  |            |                   |            |                   |            |
| $\zeta=0.5$   | 0.148562 1.002362      |            | 0.283398 1.214235 |            | 0.574013 1.742364 |            |
| $\zeta = 1.0$ | 0.042719 1.013528      |            | 0.106478 1.483738 |            | 0.357898 2.795378 |            |
| $\zeta = 2.0$ | 0.010029 1.274741      |            | 0.029530 2.213408 |            | 0.175337 5.708131 |            |
|               | $\gamma = 0.002$ (TAF) |            |                   |            |                   |            |
| $\zeta = 0.5$ | 0.124219 1.173721      |            | 0.247059 1.386342 |            | 0.516673 1.936262 |            |
| $\zeta = 1.0$ | 0.033891 1.420407      |            | 0.087134 1.919538 |            | 0.296471 3.377452 |            |
| $\zeta = 2.0$ | 0.007664 2.231053      |            | 0.022963 3.526388 |            | 0.128499 7.805356 |            |

Para determinar a eficiência dos limites de Controle obtidos utilizou-se o Comprimento Médio da Sequência (CMS). Em cada replicação da simulação, definidos os limites Bootstrap inferior e superior, foram geradas amostras sob controle do mesmo processo até que se observasse um percentil  $W_p$  além destes limites. A partir das  $B = 10.000$  replicações o valor m´edio e desvio-padr˜ao do CMS foram computados.

| Parâmetro de  | $p = 0.01$             |            |                   | $p = 0.1$         |                   | $p = 0.5$  |
|---------------|------------------------|------------|-------------------|-------------------|-------------------|------------|
| forma         | LIC-                   | <b>LSC</b> | LIC <sub>1</sub>  | <b>LSC</b>        | <b>LIC</b>        | <b>LSC</b> |
|               | $\gamma = 0.1$ (TAF)   |            |                   |                   |                   |            |
| $\zeta = 0.5$ | 0.001703 0.005445      |            |                   | 0.002224 0.005526 | 0.003170 0.006454 |            |
| $\zeta = 1.0$ | 0.000797 0.008105      |            |                   | 0.001550 0.010534 | 0.004341 0.016468 |            |
| $\zeta = 2.0$ | 0.000229 0.010887      |            | 0.000602 0.019327 |                   | 0.004853 0.044751 |            |
|               | $\gamma = 0.01$ (TAF)  |            |                   |                   |                   |            |
| $\zeta=0.5$   | 0.002641 0.015491      |            |                   | 0.003826 0.015670 | 0.005953 0.017549 |            |
| $\zeta = 1.0$ | 0.000994 0.031852      |            |                   | 0.002155 0.037495 | 0.006633 0.051913 |            |
| $\zeta = 2.0$ | 0.000267 0.073845      |            |                   | 0.000738 0.106562 | 0.005540 0.179283 |            |
|               | $\gamma = 0.002$ (TAF) |            |                   |                   |                   |            |
| $\zeta=0.5$   | 0.003950 0.033083      |            | 0.006092 0.033402 |                   | 0.010032 0.037169 |            |
| $\zeta = 1.0$ | 0.001390 0.077374      |            | 0.003122 0.086807 |                   | 0.009882 0.115305 |            |
| $\zeta = 2.0$ | 0.000366 0.211729      |            | 0.001034 0.277197 |                   | 0.006928 0.425247 |            |

<span id="page-19-0"></span>Tabela 3 – Desvios-padrão dos limites de Controle na Tabela [2](#page-18-0) ( $k = 20$  e  $m = 5$ ), Birnbaum-Saunders.

<span id="page-19-1"></span>Tabela 4 – Comprimento Médio da Sequência (sob controle) e erros-padrão, percentis  $p = 0.01, 0.1, 0.5, \text{ TAF } \gamma = 0.1, 0.01, 0.002 \ (k = 20 \text{ e } m = 5), \text{ Birnbaum-}$ Saunders.

| Parâmetro de  | $p = 0.01$             |       | $p = 0.1$        | $p = 0.5$        |
|---------------|------------------------|-------|------------------|------------------|
| forma         | <b>CMS</b>             | EP    | CMS EP           | <b>CMS</b><br>EP |
|               | $\gamma = 0.1$ (TAF)   |       | $1/\gamma=10$    |                  |
| $\zeta = 0.5$ | 10.05                  | 0.094 | 10.04 0.095      | 10.01 0.094      |
| $\zeta = 1.0$ | 9.94                   | 0.096 | 9.95 0.094       | 9.79 0.094       |
| $\zeta = 2.0$ | 10.04                  | 0.094 | 9.99 0.094       | 9.92 0.095       |
|               | $\gamma = 0.01$ (TAF)  |       | $1/\gamma = 100$ |                  |
| $\zeta = 0.5$ | 99.13                  | 0.965 | 99.77 0.984      | 99.00 0.965      |
| $\zeta = 1.0$ | 99.15                  | 0.980 | 99.18 0.983      | 98.04 0.965      |
| $\zeta = 2.0$ | 99.40                  | 0.961 | 100.04 0.993     | 99.79 0.995      |
|               | $\gamma = 0.002$ (TAF) |       | $1/\gamma = 500$ |                  |
| $\zeta = 0.5$ | 477.61                 | 4.457 | 480.90 4.523     | 472.80 4.455     |
| $\zeta = 1.0$ | 480.38                 | 4.563 | 482.02 4.527     | 476.91 4.569     |
| $\zeta = 2.0$ | 468.88                 | 4.457 | 465.19 4.421     | 479.89 4.580     |

Os limites de Controle, seus desvios-padrão e o CMS para cada percentil proposto

são apresentados nas Tabelas [2,](#page-18-0) [3](#page-19-0) e [4](#page-19-1) para a família Birnbaum-Saunders $(\eta, \phi = 4, \zeta)$ .

| Parâmetro de | $p = 0.01$             |            | $p = 0.1$         |                   | $p = 0.5$         |            |  |
|--------------|------------------------|------------|-------------------|-------------------|-------------------|------------|--|
|              |                        |            |                   |                   |                   |            |  |
| escala       | <b>LIC</b>             | <b>LSC</b> | LIC               | <b>LSC</b>        | <b>LIC</b>        | <b>LSC</b> |  |
|              | $\gamma = 0.1$ (TAF)   |            |                   |                   |                   |            |  |
| $\phi = 0.5$ | 0.090698 0.636463      |            |                   | 0.230729 0.918262 | 0.594487 1.681905 |            |  |
| $\phi = 1.0$ | 0.033541 0.527530      |            | 0.125668 0.885876 |                   | 0.479455 2.085507 |            |  |
| $\phi = 2.0$ | 0.008221 0.405439      |            | 0.053183 0.843675 |                   | 0.353314 2.830728 |            |  |
|              | $\gamma = 0.01$ (TAF)  |            |                   |                   |                   |            |  |
| $\phi = 0.5$ | 0.048203 0.993451      |            | 0.151701 1.313844 |                   | 0.443148 2.257036 |            |  |
| $\phi = 1.0$ | 0.013759 0.990018      |            | 0.069434 1.469700 |                   | 0.316488 3.158068 |            |  |
| $\phi = 2.0$ | 0.002337 0.986608      |            |                   | 0.022990 1.723561 | 0.196427 5.088180 |            |  |
|              | $\gamma = 0.002$ (TAF) |            |                   |                   |                   |            |  |
| $\phi = 0.5$ | 0.034137 1.242022      |            | 0.120567 1.585809 |                   | 0.377989 2.646000 |            |  |
| $\phi = 1.0$ | 0.008362 1.358551      |            |                   | 0.050094 1.918152 | 0.253082 3.950999 |            |  |
| $\phi = 2.0$ | 0.001156 1.542637      |            | 0.014482 2.508819 |                   | 0.143104 7.014794 |            |  |

<span id="page-20-0"></span>Tabela 5 – Estimativas de máxima verossimilhança para LIC e LSC (sob controle), percentis  $p = 0.01, 0.1, 0.5, \text{ TAF } \gamma = 0.1, 0.01, 0.002 \ (k = 20 \text{ e } m = 5), \text{Log-Normal.}$ 

<span id="page-20-1"></span>Tabela 6 – Desvios-padrão dos limites de Controle na Tabela [2](#page-18-0) ( $k = 20$  e  $m = 5$ ), Log-Normal.

| Parâmetro de | $p = 0.01$             |            | $p = 0.1$         |            | $p = 0.5$         |     |
|--------------|------------------------|------------|-------------------|------------|-------------------|-----|
| escala       | LIC                    | <b>LSC</b> | <b>LIC</b>        | <b>LSC</b> | <b>LIC</b>        | LSC |
|              | $\gamma = 0.1$ (TAF)   |            |                   |            |                   |     |
| $\phi = 0.5$ | 0.001269 0.007005      |            | 0.002140 0.007765 |            | 0.003824 0.010960 |     |
| $\phi = 1.0$ | 0.000693 0.007892      |            | 0.001703 0.010435 |            | 0.004563 0.019763 |     |
| $\phi = 2.0$ | 0.000226 0.008562      |            | 0.000988 0.014081 |            | 0.004821 0.036727 |     |
|              | $\gamma = 0.01$ (TAF)  |            |                   |            |                   |     |
| $\phi = 0.5$ | 0.001608 0.021765      |            | 0.003397 0.023192 |            | 0.006834 0.034467 |     |
| $\phi = 1.0$ | 0.000649 0.031514      |            | 0.002167 0.038799 |            | 0.006951 0.068882 |     |
| $\phi = 2.0$ | 0.000160 0.043105      |            | 0.001025 0.061769 |            | 0.005989 0.152010 |     |
|              | $\gamma = 0.002$ (TAF) |            |                   |            |                   |     |
| $\phi = 0.5$ | 0.002111 0.048007      |            | 0.005063 0.052566 |            | 0.011264 0.078972 |     |
| $\phi = 1.0$ | 0.000774 0.075377      |            | 0.002975 0.093616 |            | 0.010083 0.160811 |     |
| $\phi = 2.0$ | 0.000145 0.124948      |            | 0.001246 0.173289 |            | 0.007978 0.418047 |     |

Como esperado, ao diminuir o valor da TAF  $\gamma$ , a distância entre limites aumenta. Ainda, com a mudança do percentil avaliado em  $p = 0.01, 0.1, 0.5$ , os limites se tornam mais afastados, o parâmetro de forma também interfere na largura dos limites, como se vê na Tabela [2](#page-18-0) para *p* = 0*.*5 e *γ* = 0*.*002 em *ζ* = 1 (0.296471, 3.377452) e *ζ* = 2 (0.128499, 7.805356), este intervalo é consideravelmente maior que o primeiro.

<span id="page-21-0"></span>Tabela 7 – Comprimento Médio da Sequência (sob controle) e respectivos erros-padrão, percentis  $p = 0.01, 0.1, 0.5, \text{ TAF } \gamma = 0.1, 0.01, 0.002 \ (k = 20 \text{ e } m = 5),$ Log-Normal.

| Parâmetro de | $p = 0.01$             |       | $p = 0.1$        | $p = 0.5$        |
|--------------|------------------------|-------|------------------|------------------|
| escala       | <b>CMS</b>             | EP    | <b>CMS</b><br>EP | <b>CMS</b><br>EP |
|              | $\gamma = 0.1$ (TAF)   |       | $1/\gamma=10$    |                  |
| $\phi = 0.5$ | 10.19                  | 0.098 | 9.92 0.087       | 9.44 0.090       |
| $\phi = 1.0$ | 10.34                  | 0.096 | 9.91 0.087       | 9.70 0.091       |
| $\phi = 2.0$ | 10.40                  | 0.100 | 10.51 0.099      | 9.97 0.095       |
|              | $\gamma = 0.01$ (TAF)  |       | $1/\gamma = 100$ |                  |
| $\phi = 0.5$ | 95.62                  | 0.971 | 95.76 0.953      | 97.46 0.962      |
| $\phi = 1.0$ | 95.93                  | 0.953 | 95.06 0.953      | 101.79 1.043     |
| $\phi = 2.0$ | 96.63                  | 0.905 | 100.04 1.030     | 100.45 1.013     |
|              | $\gamma = 0.002$ (TAF) |       | $1/\gamma = 500$ |                  |
| $\phi = 0.5$ | 504.16                 | 5.000 | 490.28 4.747     | 476.35 4.542     |
| $\phi = 1.0$ | 456.81                 | 4.250 | 478.31 4.629     | 480.76 4.748     |
| $\phi = 2.0$ | 485.10                 | 4.832 | 478.03 4.541     | 469.96 4.478     |

<span id="page-21-1"></span>Tabela  $8$  – Estimativas de máxima verossimilhança para LIC e LSC (sob controle), percentis  $p = 0.01, 0.1, 0.5, \text{ TAF } \gamma = 0.1, 0.01, 0.002 \ (k = 20 \text{ e } m = 5), \text{ Log-}t\text{-Student}.$ 

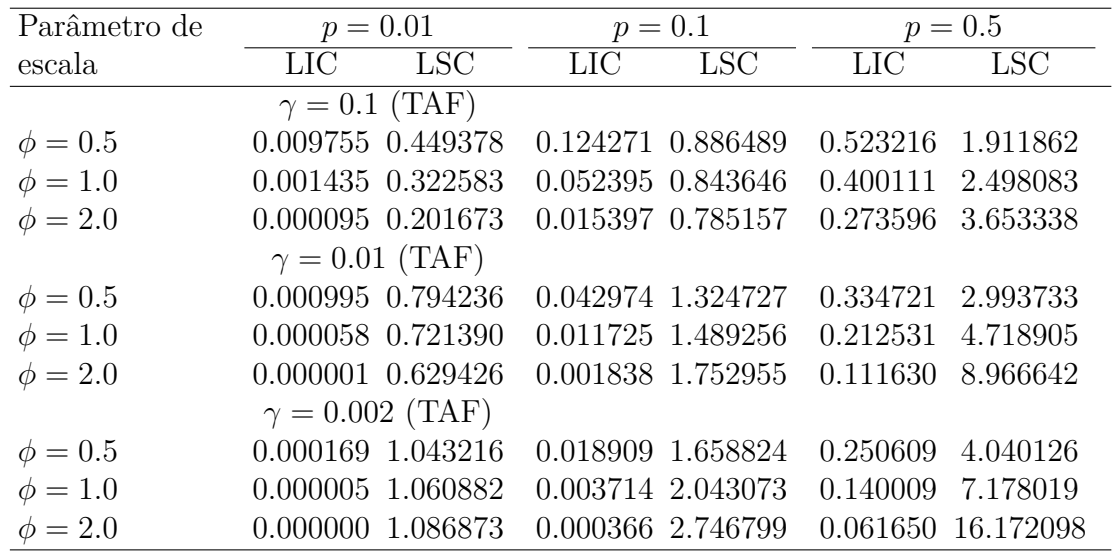

Para os três percentis avaliados os desvios-padrão dos limites são relativamente baixos, o que comprova a eficiência do método Bootstrap paramétrico como alternativa para estimar estas quantidades. Observa-se na Tabela [3](#page-19-0) que os limites superiores apresentam desvios-padrão mais altos que os limites inferiores.

| Parâmetro de | $p = 0.01$             |            | $p = 0.1$         |                   | $p = 0.5$         |            |
|--------------|------------------------|------------|-------------------|-------------------|-------------------|------------|
| escala       | LIC-                   | <b>LSC</b> | <b>LIC</b>        | <b>LSC</b>        | <b>LIC</b>        | <b>LSC</b> |
|              | $\gamma = 0.1$ (TAF)   |            |                   |                   |                   |            |
| $\phi = 0.5$ | 0.000403 0.006386      |            | 0.002431 0.008257 |                   | 0.004698 0.017971 |            |
| $\phi = 1.0$ | 0.000084 0.006561      |            | 0.001476 0.010743 |                   | 0.005309 0.032545 |            |
| $\phi = 2.0$ | 0.000008 0.005749      |            | 0.000599 0.014476 |                   | 0.005141 0.068304 |            |
|              | $\gamma = 0.01$ (TAF)  |            |                   |                   |                   |            |
| $\phi = 0.5$ | 0.000157 0.022110      |            | 0.002990 0.027171 |                   | 0.008659 0.081236 |            |
| $\phi = 1.0$ | 0.000012 0.027653      |            | 0.001168 0.044617 |                   | 0.007939 0.175167 |            |
| $\phi = 2.0$ | 0.000000 0.034066      |            | 0.000260 0.075905 |                   | 0.005998 0.453656 |            |
|              | $\gamma = 0.002$ (TAF) |            |                   |                   |                   |            |
| $\phi = 0.5$ | 0.000063 0.050134      |            | 0.003163 0.071482 |                   | 0.014569 0.236757 |            |
| $\phi = 1.0$ | 0.000003 0.072997      |            | 0.000874 0.121976 |                   | 0.011726 0.596255 |            |
| $\phi = 2.0$ | 0.000000 0.105701      |            |                   | 0.000127 0.224270 | 0.006991 1.907264 |            |
|              |                        |            |                   |                   |                   |            |

<span id="page-22-0"></span>Tabela 9 – Desvios-padrão dos limites de Controle na Tabela [2](#page-18-0) ( $k = 20$  e  $m = 5$ ), Log-t-Student.

<span id="page-22-1"></span>Tabela 10 – Comprimento Médio da Sequência (sob controle) e respectivos erros-padrão, percentis  $p = 0.01, 0.1, 0.5, \text{ TAF } \gamma = 0.1, 0.01, 0.002 \ (k = 20 \text{ e } m = 5),$ Log-*t*-Student.

| Parâmetro de | $p = 0.01$             |       | $p = 0.1$        | $p = 0.5$        |
|--------------|------------------------|-------|------------------|------------------|
| escala       | <b>CMS</b>             | EP    | EP<br><b>CMS</b> | <b>CMS</b><br>EP |
|              | $\gamma = 0.1$ (TAF)   |       | $1/\gamma=10$    |                  |
| $\phi = 0.5$ | 10.11                  | 0.095 | 10.31 0.100      | 9.77 0.095       |
| $\phi = 1.0$ | 10.24                  | 0.096 | 10.11 0.101      | 9.81 0.093       |
| $\phi = 2.0$ | 9.76                   | 0.093 | 9.58 0.091       | 10.01 0.092      |
|              | $\gamma = 0.01$ (TAF)  |       | $1/\gamma = 100$ |                  |
| $\phi = 0.5$ | 102.84                 | 1.007 | 103.21 1.024     | 100.87 0.994     |
| $\phi = 1.0$ | 99.03                  | 0.997 | 97.13 0.986      | 101.39 1.051     |
| $\phi = 2.0$ | 100.06                 | 1.048 | 99.12 1.000      | 98.03 0.927      |
|              | $\gamma = 0.002$ (TAF) |       | $1/\gamma = 500$ |                  |
| $\phi = 0.5$ | 450.44                 | 4.034 | 494.74 4.711     | 470.07 4.264     |
| $\phi = 1.0$ | 467.70                 | 4.421 | 459.53 4.419     | 479.84 4.661     |
| $\phi = 2.0$ | 468.99                 | 4.273 | 458.36 4.168     | 463.66 4.144     |

Os CMS obtidos na Tabela [4](#page-19-1) se aproximam dos valores esperados conforme a TAF *γ* definida em cada situação, como é o caso em  $p = 0.1$ ,  $γ = 0.01$  e  $ζ = 0.5$  que CMS = 99.77. Surgem pequenas divergências apenas nos casos de TAF muito baixas,  $\gamma = 0.002$ , evidenciando que os limites de Controle são coerentes com os resultados teóricos.

<span id="page-23-0"></span>Tabela 11 – Estimativas de máxima verossimilhança para LIC e LSC (sob controle), percentis  $p = 0.01, 0.1, 0.5, \text{ TAF } \gamma = 0.1, 0.01, 0.002 \ (k = 20 \text{ e } m = 5),$ Log-Exponencial-potência.

| Parâmetro de | $p = 0.01$             |            | $p = 0.1$         |            | $p = 0.5$  |                    |
|--------------|------------------------|------------|-------------------|------------|------------|--------------------|
| escala       | LIC-                   | <b>LSC</b> | <b>LIC</b>        | <b>LSC</b> | <b>LIC</b> | <b>LSC</b>         |
|              | $\gamma = 0.1$ (TAF)   |            |                   |            |            |                    |
| $\phi = 0.5$ | 0.021142 0.547154      |            | 0.121089 1.008012 |            | 0.435162   | 2.299570           |
| $\phi = 1.0$ | 0.004281 0.425717      |            | 0.050457 1.010886 |            | 0.307848   | 3.245989           |
| $\phi = 2.0$ | 0.000447 0.299052      |            | 0.014684 1.015482 |            | 0.189318   | 5.285270           |
|              | $\gamma = 0.01$ (TAF)  |            |                   |            |            |                    |
| $\phi = 0.5$ | 0.005553 0.971379      |            | 0.052376 1.659585 |            | 0.246050   | 4.060085           |
| $\phi = 1.0$ | 0.000646 0.963277      |            | 0.015426 2.054228 |            |            | 0.137771 7.241480  |
| $\phi = 2.0$ | 0.000031 0.944255      |            | 0.002741 2.761270 |            |            | 0.060787 16.568926 |
|              | $\gamma = 0.002$ (TAF) |            |                   |            |            |                    |
| $\phi = 0.5$ | 0.002500 1.323131      |            | 0.031374 2.212451 |            |            | 0.176049 5.701066  |
| $\phi = 1.0$ | 0.000211 1.491441      |            | 0.007506 3.088436 |            |            | 0.086012 11.749853 |
| $\phi = 2.0$ | 0.000006 1.754902      |            | 0.001001 4.914932 |            |            | 0.031132 33.009548 |

<span id="page-23-1"></span>Tabela 12 – Desvios-padrão dos limites de Controle na Tabela [2](#page-18-0) ( $k = 20$  e  $m = 5$ ), Log-Exponencial-potência.

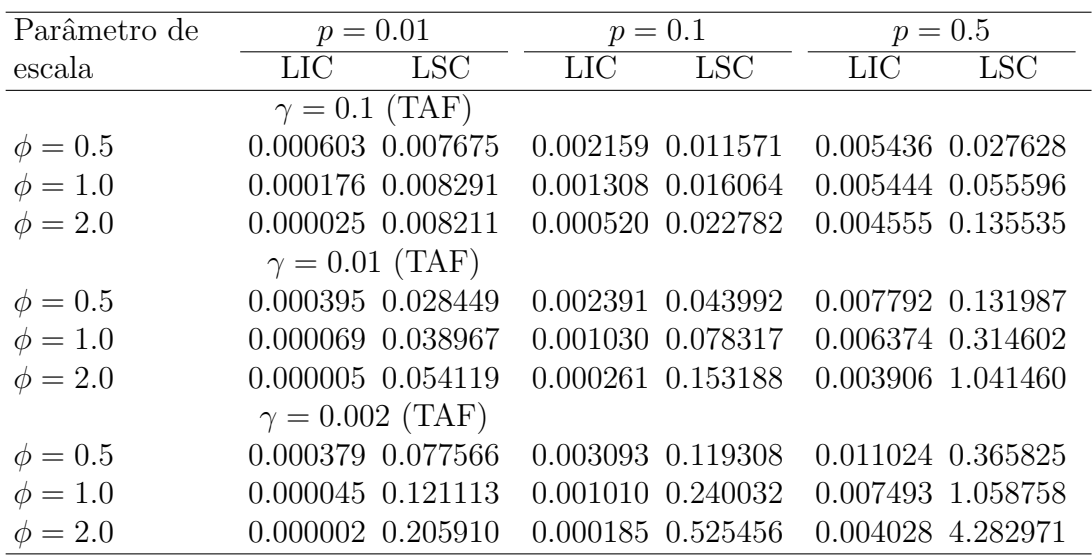

De um modo geral, os resultados das Tabelas [5,](#page-20-0) [6](#page-20-1) e [7](#page-21-0) para família Log-Normal $(\eta, \phi)$ , Tabelas [8,](#page-21-1) [9](#page-22-0) e [10,](#page-22-1) no caso da família $\log t$ -Student $(\eta, \phi, \zeta = 4)$  e Tabelas [11,](#page-23-0) [12](#page-23-1) e [13](#page-24-0) para a família Log-Exponencial-potência $(\eta, \phi, \zeta = 0.5)$  apresentam conclusões equivalentes aos da familía Birnbaum-Saunders $(\eta, \phi = 4, \zeta)$  relatados acima.

<span id="page-24-0"></span>Tabela 13 – Comprimento Médio da Sequência (sob controle) e respectivos erros-padrão, percentis  $p = 0.01, 0.1, 0.5, \text{ TAF } \gamma = 0.1, 0.01, 0.002 \text{ (}k = 20 \text{ e } m = 5\text{),}$ Log-Exponencial-potência.

| Parâmetro de | $p = 0.01$             |       | $p = 0.1$        | $p = 0.5$        |
|--------------|------------------------|-------|------------------|------------------|
| escala       | <b>CMS</b><br>EP       |       | CMS<br>EP        | <b>CMS</b><br>EP |
|              | $\gamma = 0.1$ (TAF)   |       | $1/\gamma=10$    |                  |
| $\phi = 0.5$ | 10.15                  | 0.100 | 10.23 0.094      | 10.10 0.093      |
| $\phi = 1.0$ | 10.37                  | 0.090 | 11.03 0.108      | 10.23 0.093      |
| $\phi = 2.0$ | 10.04                  | 0.097 | 10.00 0.098      | 9.68 0.092       |
|              | $\gamma = 0.01$ (TAF)  |       | $1/\gamma = 100$ |                  |
| $\phi = 0.5$ | 98.99                  | 0.985 | 96.87 0.961      | 96.52 0.972      |
| $\phi = 1.0$ | 95.40                  | 0.995 | 97.44 0.956      | 100.52 0.925     |
| $\phi = 2.0$ | 98.16                  | 0.996 | 97.03 0.938      | 101.52 1.092     |
|              | $\gamma = 0.002$ (TAF) |       | $1/\gamma = 500$ |                  |
| $\phi = 0.5$ | 483.63                 | 4.349 | 473.49 4.456     | 467.84 4.410     |
| $\phi = 1.0$ | 482.27                 | 4.720 | 477.08 4.590     | 463.85 4.465     |
| $\phi = 2.0$ | 466.05                 | 4.572 | 462.75 4.735     | 498.55 4.675     |

## <span id="page-25-3"></span>3 Aplicação

Este capítulo ilustra a aplicação dos Gráficos de Controle Bootstrap para o conjunto de dados disponível em [Crowder](#page-32-17) [\(2017\)](#page-32-17). Os dados foram coletados a partir de experimentos realizados no Departamento de Ciˆencia dos Materiais e Engenharia da Universidade de Surrey. A Tabela [14](#page-25-0) apresenta a tensão de falha para duas amostras de feixes de 1.000 fibras de carbono com comprimentos de 150 e 300mm embutidas em resina.

| $150 \text{mm}$ |       |       |       |       |       |       |       |       |       |  |  |  |
|-----------------|-------|-------|-------|-------|-------|-------|-------|-------|-------|--|--|--|
| 2.11            | 2.26  | 2.34  | 2.44  | 2.51  | 2.51  | 2.57  | 2.57  | 2.61  | 2.61  |  |  |  |
| 2.61            | 2.65  | 2.67  | 2.71  | 2.71  | 2.71  | 2.75  | 2.75  | 2.75  | 2.75  |  |  |  |
| 2.77            | 2.77  | 2.79  | 2.83  | 2.83  | 2.83  | 2.87  | 2.87  | 2.9   | 2.9   |  |  |  |
| 2.92            | 2.94  |       |       |       |       |       |       |       |       |  |  |  |
|                 |       |       |       |       | 300mm |       |       |       |       |  |  |  |
| 1.889           | 2.115 | 2.177 | 2.259 | 2.279 | 2.32  | 2.341 | 2.341 | 2.382 | 2.382 |  |  |  |
| 2.402           | 2.443 | 2.464 | 2.485 | 2.505 | 2.505 | 2.526 | 2.587 | 2.608 | 2.649 |  |  |  |
| 2.669           | 2.69  | 2.69  | 2.71  | 2.751 | 2.751 | 2.854 | 2.854 | 2.875 |       |  |  |  |

<span id="page-25-0"></span>Tabela 14 – Tensões de falha em feixes de 1000 fibras de carbono (em GPa)

Estes dados estão associados a um processo de tensão de falha e por este motivo há o interesse em construir Gráficos de Controle Bootstrap para monitorar possíveis mudanças no seu primeiro percentil. Assumindo que os dados sejam provenientes de um processo estável e sob controle estatístico, o próximo passo é verificar qual distribuição Log-simétrica melhor se ajusta ao processo. As principais medidas estatísticas para cada amostra são apresentados abaixo

Tabela 15 – Estatísticas para amostra 150mm

<span id="page-25-1"></span>

|      |  |                               |  | Mín. 1 <sup>o</sup> quartil Mediana Média 3 <sup>o</sup> quartil Máx. Desvio P. Coef. Assimetria |
|------|--|-------------------------------|--|--------------------------------------------------------------------------------------------------|
| 2.11 |  | 2.6 2.73 2.68 2.83 2.94 0.195 |  | $-1.049$                                                                                         |

Tabela  $16$  – Estatísticas para amostra 300mm

<span id="page-25-2"></span>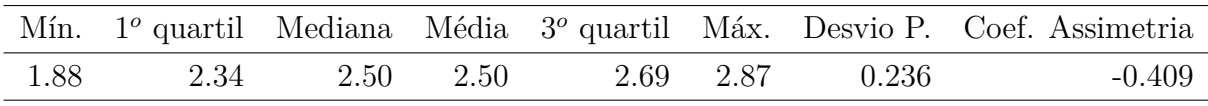

A seguir, para cada amostra foram estimados os parâmetros das principais distribuições Log-simétricas e os respectivos critérios de ajuste AIC e BIC.

| Família                        | Ø     | η      |               | AIC         | BIC      |
|--------------------------------|-------|--------|---------------|-------------|----------|
| Birnbaum-Saunders              | 4     | 2.673  | 0.075         | -7.786      | $-4.855$ |
| Log-Normal                     | 0.006 | 2.6742 | $\theta$      | $-7.810$    | -4.878   |
| $Log-t-Student$                | 0.003 | 2.711  |               | $4 -10.930$ | -7.998   |
| Log-Exponencial-Potência 0.002 |       | 2.71   | $0.5^{\circ}$ | $-10.09$    | -7.158   |
| $Log-Slash$                    | 0.002 | 2.698  |               | $2 -10.136$ | $-7.204$ |
| Log-Hiperbólica                | 0.002 | 2.709  |               | $1 -10.592$ | -7.660   |

<span id="page-26-0"></span>Tabela 17 – Critérios de ajuste para feixes de fibra de carbono com 150mm

<span id="page-26-1"></span>Tabela 18 – Critérios de ajuste para feixes de fibra de carbono com 300mm

| Família                        | Ø     | $\eta$  |       |       | AIC BIC |
|--------------------------------|-------|---------|-------|-------|---------|
| Birnbaum-Saunders              |       | 4 2.488 | 0.096 | 3.146 | 5.880   |
| Log-Normal                     | 0.009 | 2.489   | 0     | 3.136 | 5.870   |
| $Log-t-Student$                | 0.008 | 2.497   | 15    | 2.894 | 5.628   |
| Log-Exponencial-Potência 0.007 |       | 2.492   | 0.1   | 3.086 | 5.820   |
| $Log-Slash$                    | 0.005 | 2.499   | 2.6   | 2.862 | 5.596   |
| Log-Hiperbólica                | 0.055 | 2.496   | 7.3   | 2.920 | 5.654   |

Baseando-se nos menores valores para AIC e BIC, a amostra de feixes com 150mm apresentou melhor ajuste à distribuição Log-t-Student, conforme Tabela [17,](#page-26-0) com as estimativas  $\hat{\phi} = 0.003$ ,  $\hat{\eta} = 2.711$ ,  $\hat{\zeta} = 4$  e primeiro percentil  $W_{0.01} = 2.208$ . Para a segunda amostra o melhor ajuste foi obtido com a distribuição Log-Slash, conforme Tabela [18,](#page-26-1) e as estimativas  $\hat{\phi} = 0.005$ ,  $\hat{\eta} = 2.499$ ,  $\hat{\zeta} = 2.6$  e primeiro percentil  $W_{0.01} = 1.758$ . A partir destas estimativas, foram simuladas para cada distribuição, 20 amostras de tamanho  $m = 5$  independentes entre si. Os dados são apresentados nas Tabelas [19](#page-27-0) e [20.](#page-27-1)

| Subgrupo       | Tensão de ruptura |        |        |        |        |  |  |
|----------------|-------------------|--------|--------|--------|--------|--|--|
| 1              | 2.7181            | 2.4165 | 2.6555 | 2.8465 | 2.8105 |  |  |
| $\overline{2}$ | 2.3971            | 2.8197 | 2.6647 | 2.8207 | 2.6634 |  |  |
| 3              | 2.7300            | 2.8310 | 2.4661 | 2.6956 | 2.5946 |  |  |
| 4              | 2.6657            | 2.8258 | 2.9255 | 2.8389 | 2.6848 |  |  |
| $\overline{5}$ | 2.4781            | 2.7884 | 2.6664 | 2.7301 | 3.1030 |  |  |
| 6              | 2.2940            | 2.7248 | 2.8668 | 2.8850 | 2.7836 |  |  |
| 7              | 2.5644            | 2.7307 | 2.8657 | 2.3733 | 2.7127 |  |  |
| 8              | 3.0153            | 2.6888 | 2.5179 | 2.4982 | 2.6582 |  |  |
| 9              | 2.7764            | 2.5973 | 3.0866 | 2.5447 | 2.5618 |  |  |
| 10             | 2.6861            | 2.7283 | 2.7192 | 3.1966 | 2.7711 |  |  |
| 11             | 2.6342            | 2.8648 | 3.0285 | 2.7593 | 2.8313 |  |  |
| 12             | 2.5052            | 2.7239 | 2.7476 | 2.7925 | 2.7750 |  |  |
| 13             | 2.5420            | 2.8485 | 2.9199 | 2.7809 | 2.5776 |  |  |
| 14             | 2.6851            | 2.4763 | 2.7415 | 2.7753 | 2.3771 |  |  |
| 15             | 2.4658            | 2.7172 | 2.7638 | 2.9410 | 2.6782 |  |  |
| 16             | 2.7374            | 3.1237 | 2.5515 | 2.7599 | 2.8005 |  |  |
| 17             | 2.7325            | 2.5098 | 2.6545 | 2.7378 | 3.0702 |  |  |
| 18             | 2.5825            | 2.4347 | 3.0869 | 2.5678 | 2.7008 |  |  |
| 19             | 3.2392            | 2.7058 | 2.7319 | 2.8700 | 2.3878 |  |  |
| 20             | 2.8658            | 2.9785 | 2.4350 | 2.8270 | 2.4549 |  |  |

<span id="page-27-0"></span>Tabela 19 – Amostras sob-controle. Log-*t*-Student( $\eta = 2.711, \phi = 0.003, \zeta = 4$ )

<span id="page-27-1"></span>Tabela 20 – Amostras sob-controle. Log-Slash $(\eta = 2.499, \phi = 0.005, \zeta = 2.6)$ 

| Subgrupo       | Tensão de ruptura |        |        |        |        |  |  |
|----------------|-------------------|--------|--------|--------|--------|--|--|
| 1              | 2.6068            | 2.5365 | 2.5540 | 2.7062 | 2.1136 |  |  |
| $\overline{2}$ | 2.4722            | 2.5469 | 2.8424 | 2.2879 | 2.5945 |  |  |
| 3              | 2.4379            | 2.3017 | 2.3377 | 2.7682 | 2.2842 |  |  |
| $\overline{4}$ | 3.6869            | 2.8259 | 2.3344 | 2.2468 | 2.5814 |  |  |
| $\overline{5}$ | 2.3127            | 2.7099 | 2.3198 | 2.5661 | 2.3291 |  |  |
| 6              | 2.7148            | 2.8469 | 2.4616 | 2.4112 | 2.3027 |  |  |
| 7              | 2.1998            | 2.5251 | 2.4718 | 2.3440 | 3.0851 |  |  |
| 8              | 2.6207            | 2.4725 | 2.2404 | 2.5463 | 2.6226 |  |  |
| 9              | 2.9027            | 2.3514 | 2.7512 | 2.1396 | 2.5926 |  |  |
| 10             | 2.2849            | 2.8746 | 2.5214 | 2.8361 | 2.8086 |  |  |
| 11             | 2.6415            | 2.3580 | 2.5048 | 2.6933 | 2.1821 |  |  |
| 12             | 2.6711            | 2.6739 | 2.3095 | 2.1360 | 2.8090 |  |  |
| 13             | 2.1913            | 2.9403 | 2.2886 | 2.3838 | 2.2821 |  |  |
| 14             | 2.7189            | 2.5276 | 2.5075 | 2.3398 | 2.2325 |  |  |
| 15             | 2.6465            | 1.8399 | 2.4860 | 2.4377 | 2.3503 |  |  |
| 16             | 2.5102            | 2.2922 | 2.3513 | 2.2491 | 2.4384 |  |  |
| 17             | 2.7423            | 2.0717 | 2.5931 | 2.8167 | 2.4806 |  |  |
| 18             | 2.3163            | 2.6613 | 2.1566 | 2.2883 | 2.6913 |  |  |
| 19             | 2.5786            | 2.2897 | 2.7430 | 2.5677 | 2.1261 |  |  |
| 20             | 2.6872            | 2.3123 | 2.5650 | 2.4719 | 2.2785 |  |  |

O Gráfico de Controle Bootstrap para o primeiro percentil  $W_{0.01}$  de ambas distribuições foi construído a partir das 20 amostras geradas assumindo controle estatístico. Os limites de Controle foram definidos através dos quantis da distribuição amostral de  $\hat{W}_{0.01}$ considerando uma Taxa de Alarmes Falsos TAF *γ* = 0*.*01. A linha central foi definida pela estimativa de  $\hat{W}_{0.01}$  utilizando as estimativas de máxima verossimilhança dos parâmetros de cada distribuição.

Nosso interesse está em verificar mudanças para menor nos percentis inferiores, para isso se considera que o processo gerador das amostras 150mm e 300mm tenha alterado seu parâmetro de forma para a Log-t-Student em  $\phi = 0.03$ , e o primeiro percentil passou a ser  $W_{0.01} = 1.416$  e  $\phi = 0.05$  para Log-Slash obtendo  $W_{0.01} = 0.822$ . A partir desta mudança, foram geradas 20 amostras de tamanho  $m = 5$  apresentadas nas Tabelas [21](#page-28-0) e [22.](#page-29-1)

| Subgrupo | Tensão de ruptura |        |        |        |        |  |  |
|----------|-------------------|--------|--------|--------|--------|--|--|
| 21       | 2.0820            | 2.9726 | 2.7076 | 2.5519 | 2.7981 |  |  |
| 22       | 2.7510            | 2.5657 | 2.9686 | 3.3433 | 2.3806 |  |  |
| 23       | 2.1174            | 2.2128 | 2.0758 | 2.9506 | 2.6610 |  |  |
| 24       | 3.1664            | 2.7627 | 2.5692 | 2.4216 | 4.1822 |  |  |
| 25       | 3.2492            | 2.4023 | 2.8657 | 3.8130 | 2.1429 |  |  |
| 26       | 1.5911            | 2.5026 | 3.8057 | 2.4068 | 3.4358 |  |  |
| 27       | 2.7332            | 3.1598 | 2.3614 | 3.5657 | 4.5365 |  |  |
| 28       | 3.3339            | 2.5930 | 2.3664 | 2.4359 | 2.1653 |  |  |
| 29       | 2.8865            | 3.1703 | 2.0132 | 2.1294 | 2.5016 |  |  |
| 30       | 2.9201            | 2.5081 | 3.2581 | 2.6745 | 2.7353 |  |  |
| 31       | 1.6660            | 2.3727 | 3.5468 | 2.1695 | 1.7520 |  |  |
| 32       | 3.5128            | 3.2156 | 1.7330 | 2.5628 | 2.7704 |  |  |
| 33       | 2.4639            | 2.9872 | 2.5469 | 3.1224 | 2.3957 |  |  |
| 34       | 3.1024            | 2.8978 | 2.6273 | 2.5134 | 3.0987 |  |  |
| 35       | 2.5433            | 2.6227 | 2.1681 | 2.0420 | 2.0241 |  |  |
| 36       | 2.8352            | 2.7044 | 3.3029 | 2.9608 | 3.6160 |  |  |
| 37       | 2.5763            | 2.9221 | 2.9630 | 2.5266 | 2.1969 |  |  |
| 38       | 2.0472            | 2.7964 | 2.0887 | 3.7019 | 4.3576 |  |  |
| 39       | 1.8066            | 2.5287 | 2.3044 | 2.5283 | 2.6501 |  |  |
| 40       | 3.3597            | 5.1022 | 2.0527 | 2.7401 | 2.3927 |  |  |

<span id="page-28-0"></span>Tabela 21 – Amostras fora de controle. Log-t-Student( $\eta = 2.711$ ,  $\phi = 0.03$ ,  $\zeta = 4$ )

As Figuras [1](#page-29-0) e [2](#page-30-0) mostram os Gráficos Bootstrap e seus limites gerados a partir das 20 primeiras amostras do processo tido estável e sob controle. Os percentis Bootstrap  $\hat{W}_{0.01}$ para as amostras 21 a 40 do segundo processo foram inseridos. Da Figura [1,](#page-29-0) verifica-se que somente 9 dos 20 percentis calculados se encontram dentro dos limites de Controle, para a Figura [1,](#page-29-0) 7 percentis se encontram fora dos limites de controle, valor acima do esperado. O que deixa claro que o primeiro percentil $\mathcal{W}_{0.01}$ do processo original sofreu uma mudança para baixo em ambos os processos. O Gráfico de Controle Bootstrap se mostra eficiente ao detectar esta mudança, evidenciando um processo fora de controle, como esperado.

| Subgrupo | Tensão de ruptura |        |        |        |        |  |  |
|----------|-------------------|--------|--------|--------|--------|--|--|
| 21       | 2.7348            | 2.7878 | 3.6659 | 3.5721 | 2.0508 |  |  |
| 22       | 4.3136            | 2.2027 | 5.1498 | 2.4472 | 2.0449 |  |  |
| 23       | 2.3325            | 1.4498 | 2.5021 | 2.2068 | 2.0044 |  |  |
| 24       | 2.3234            | 2.9324 | 2.4664 | 2.3210 | 3.4781 |  |  |
| 25       | 3.3671            | 1.7688 | 2.0127 | 2.2705 | 2.2819 |  |  |
| 26       | 4.6751            | 3.3845 | 2.1638 | 2.5104 | 2.0733 |  |  |
| 27       | 2.8385            | 2.6633 | 2.7487 | 0.9441 | 3.5006 |  |  |
| 28       | 2.4399            | 2.8351 | 3.4345 | 3.3344 | 2.5594 |  |  |
| 29       | 2.5640            | 2.6165 | 1.4579 | 1.5854 | 2.9302 |  |  |
| 30       | 2.0771            | 3.2953 | 2.7707 | 3.1663 | 2.2911 |  |  |
| 31       | 3.1187            | 3.0672 | 1.5153 | 2.6222 | 1.8120 |  |  |
| 32       | 2.5930            | 2.3076 | 2.5526 | 2.8044 | 2.4265 |  |  |
| 33       | 1.4229            | 2.3341 | 3.6020 | 1.9788 | 2.1912 |  |  |
| 34       | 1.9601            | 2.3307 | 2.9077 | 1.5745 | 1.7021 |  |  |
| 35       | 2.5048            | 3.5434 | 2.8933 | 2.5777 | 4.8882 |  |  |
| 36       | 3.3482            | 2.0774 | 1.9633 | 2.9587 | 2.4322 |  |  |
| 37       | 2.1031            | 4.6251 | 1.8298 | 2.1876 | 3.5645 |  |  |
| 38       | 4.2695            | 2.4320 | 2.7289 | 1.8364 | 2.8148 |  |  |
| 39       | 2.8977            | 3.2191 | 2.0079 | 2.4455 | 2.3340 |  |  |
| 40       | 1.6704            | 2.7603 | 3.1882 | 2.5238 | 2.5161 |  |  |

<span id="page-29-1"></span>Tabela 22 – Amostras fora de controle. Log-Slash $(\eta = 2.499, \phi = 0.05, \zeta = 2.6)$ 

<span id="page-29-0"></span>Figura 1 – Gráfico de Controle Bootstrap percentil  $W_{0.01}$  *t*-Student( $\eta = 2.711, \phi =$  $0.003, \zeta = 4$ )

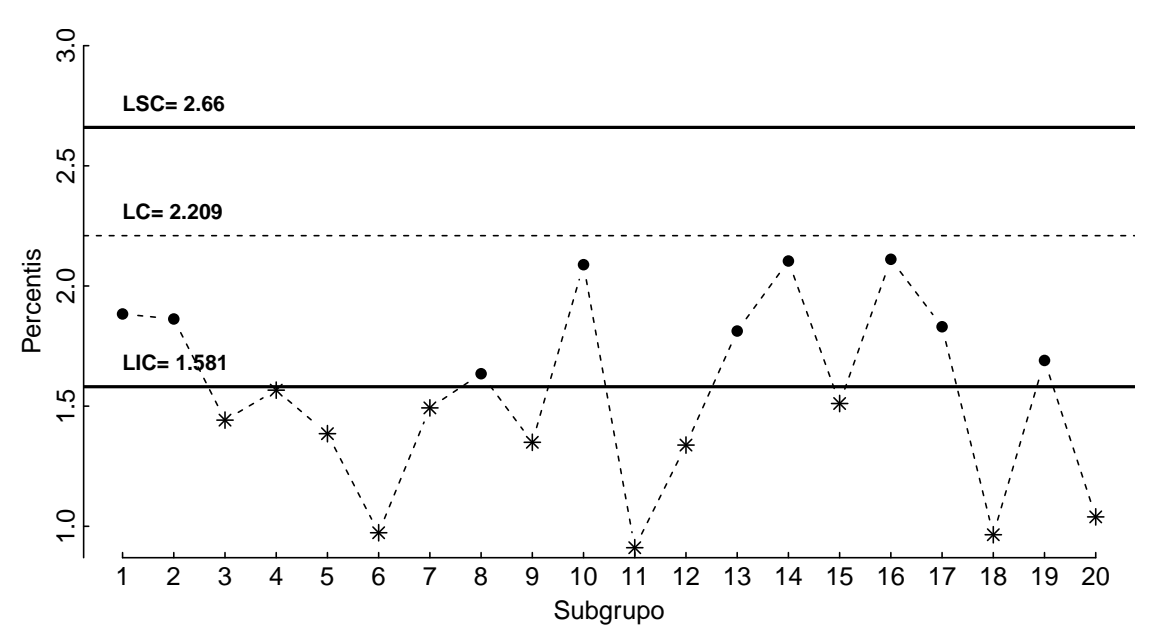

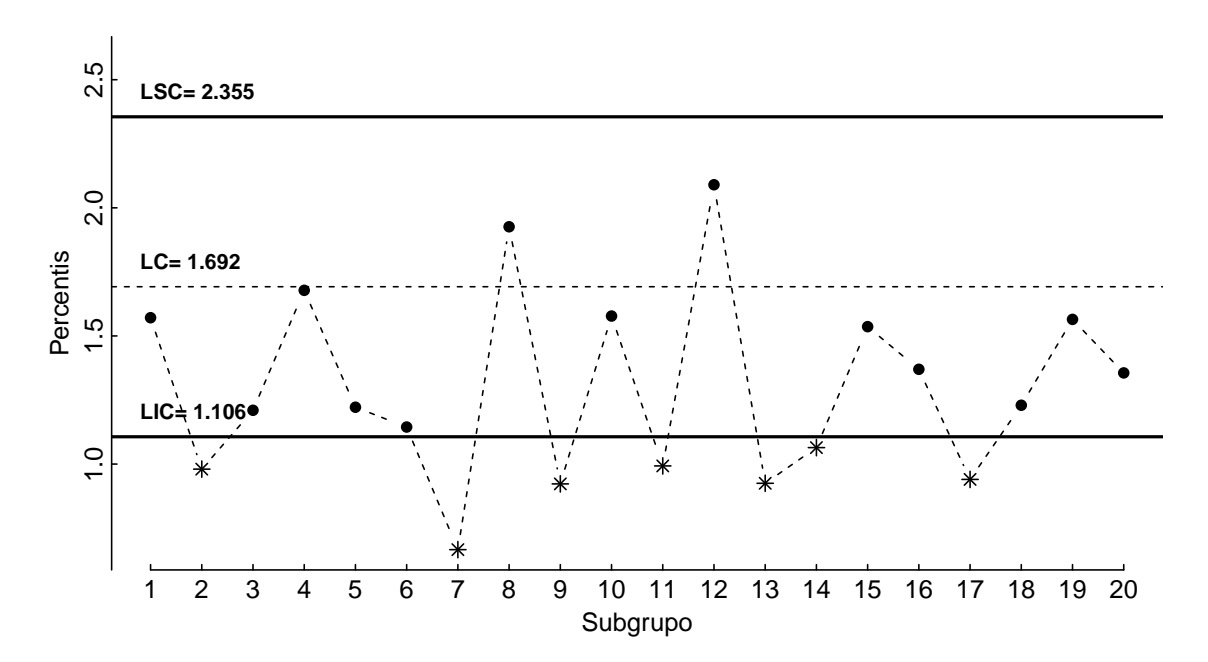

<span id="page-30-0"></span>Figura 2 – Gráfico de Controle Bootstrap percentil  $W_{0.01}$  Slash $(\eta = 2.499, \phi = 0.005, \zeta = 0.005)$ 2*.*6)

#### <span id="page-31-0"></span>4 Conclusões

Nesse trabalho, Gráficos de Controle Bootstrap paramétricos foram propostos como forma de se monitorar os percentis inferiores de processos onde os dados provêm de uma distribuição Log-simétrica. Os gráficos apresentados são uma generalização da metodologia tratada por [Lio e Park](#page-32-1) [\(2008\)](#page-32-1) e são úteis para dados provenientes de distribuições assim´etricas, com suporte positivo, unimodais ou bimodais, e que possuem caudas mais pesadas/leves do que os da distribuição Log-Normal. Um estudo de simulação de Monte Carlo foi realizado para avaliar o comportamento dos gráficos Bootstrap propostos. Os valores obtidos para os comprimentos médios da sequência sustentam a suposição dos limites serem apropriados para se monitorar o processo. Os resultados correspondem aos valores teóricos para Taxas de Alarmes Falsos usuais  $0.01 \leq \gamma \leq 0.1,$  divergindo levemente quando se exigem taxas muito baixas,  $\gamma$  < 0.01. Em situações práticas, mudanças repentinas no percentil sob consideração podem ocorrer e os Gráficos de Controle Bootstrap se mostraram eficientes em detectá-las sendo nestes casos, mais apropriados que os Gráficos de Controle convencionais de Shewhart, levando em conta o fato de se lidar com amostras pequenas. Por fim, um exemplo com dados de tensão de falha em fibras de carbono foi realizado, ilustrando a potencialidade da metodologia proposta.

Um pacote em R está sendo desenvolvido e nesse Gráficos de Controle Bootstrap serão gerados para a distribuição Log-simétrica com o melhor ajuste aos dados; alguns códigos preliminares são apresentados no Apêndice.

## Referências

<span id="page-32-16"></span><span id="page-32-0"></span>BARROS, M.; LEIVA, V.; PAULA, G. A. *gbs: Package for Generalized Birnbaum-Saunders Distributions.* [S.l.], 2012. R package version 1.0. Disponível em:  $\langle$ <https://CRAN.R-project.org/package=gbs> $\rangle$ .

<span id="page-32-5"></span>BIRNBAUM, Z. W.; SAUNDERS, S. C. A new family of life distributions. *Journal of Applied Probability*, v. 6, p. 319–327, 1969.

<span id="page-32-7"></span>BUREN, M. V.; WATT, W.; MARSALEK, J. Application of the log-normal and normal distributions to stormwater quality parameters. *Water Research*, v. 31, p. 95–104, 1997.

<span id="page-32-2"></span>CHRISTENSEN, P. T.; BAKER, M. J. *Structural Reliability Theory and Its Applications*. Berlin: Springer, 1982. v. 1.

<span id="page-32-11"></span>CROW, E. L.; SHIMIZU, K. *Lognormal Distributions: Theory and Applications*. New York, US: Dekker, 1988.

<span id="page-32-17"></span>CROWDER, M. J. *Statistical analysis of reliability data*. [S.l.]: Routledge, 2017.

<span id="page-32-15"></span> $DíAZ-GARC'IA, J.; LEIVA, V. A new family of life distributions based on elliptically$ contoured distributions. *Journal of Statistical Planning and Inference*, v. 128, p. 445–457, 2005.

<span id="page-32-9"></span>EFRON, B.; TIBSHIRANI, R. J. *An introduction to the bootstrap*. New York: Chapman & Hall, 1993. v. 1.

<span id="page-32-12"></span>JOHNSON, N.; KOTZ, S.; BALAKRISHNAN, N. *Continuous Univariate Distributions*. New York, US: Wiley, 1994. v. 1.

<span id="page-32-14"></span>JOHNSON, N.; KOTZ, S.; BALAKRISHNAN, N. *Continuous Univariate Distributions*. New York, US: Wiley, 1995. v. 2.

<span id="page-32-8"></span>JONES, M. C. On reciprocal symmetry. *Journal of Statistical Planning and Inference*, v. 138, p. 3039–3043, 2008.

<span id="page-32-6"></span>LEIVA, V. et al. A criterion for environmental assessment using Birnbaum-Saunders attribute control charts. *Environmetrics*, v. 26, p. 463–476, 2015.

<span id="page-32-4"></span>LIMPERT, E.; STAHEL, W. A.; ABBT, M. Log-normal distributions across the sciences: Keys and clues. *BioScience*, v. 51, p. 341–352, 2001.

<span id="page-32-1"></span>LIO, Y. L.; PARK, C. A bootstrap control chart for birnbaum–saunders percentiles. *Quality and Reliability Engineering International*, v. 24, p. 585–600, 2008.

<span id="page-32-13"></span>MARSHALL, A.; OLKIN, I. *Life Distributions*. New York, US: Springer, 2007.

<span id="page-32-3"></span>MORRISON, L. W. The lognormal distribution in quality control. *Journal of the Royal Statistical Society. Series C (Applied Statistics)*, v. 7, p. 160–172, 1958.

<span id="page-32-10"></span>NICHOLS, M. D.; PADGETT, W. J. A bootstrap control chart for weibull percentiles. *Quality and Reliability Engineering International*, v. 22, p. 141–151, 2005.

<span id="page-33-1"></span>PADGETT, W. J.; SPURRIER, J. D. Shewart-type charts for percentiles of strength distributions. *Journal of Quality Technology*, v. 22, p. 283–288, 1990.

<span id="page-33-6"></span>PODLASKI, R. Characterization of diameter distribution data in near-natural forests using the Birnbaum-Saunders distribution. *Canadian Journal of Forest Research*, v. 18, p. 518–527, 2008.

<span id="page-33-8"></span>R Core Team. *R: A Language and Environment for Statistical Computing*. Vienna, Austria, 2018. Disponível em:  $\langle \text{https://www.R-project.org/}\rangle$  $\langle \text{https://www.R-project.org/}\rangle$  $\langle \text{https://www.R-project.org/}\rangle$ .

<span id="page-33-7"></span>RIECK, J.; NEDELMAN, J. A log-linear model for the Birnbaum-Saunders distribution. *Technometrics*, v. 3, p. 51–60, 1991.

<span id="page-33-5"></span>SAULO, H. et al. A class of asymmetric regression models for left-censored data. *https://arxiv.org/abs/1803.06732*, 2018.

<span id="page-33-0"></span>TRIETSCH, D. *Statistical Quality Control A Loss Minimization Approach*. Singapore: World Scientific Publishing Co. Pte. Ltd., 1998. v. 1.

<span id="page-33-3"></span>VANEGAS, L. H.; PAULA, G. A. A semiparametric approach for joint modeling of median and skewness. *Test*, v. 24, p. 110–135, 2015.

<span id="page-33-4"></span>VANEGAS, L. H.; PAULA, G. A. An extension of log-symmetric regression models: R codes and applications. *Journal of Statistical Simulation and Computation*, v. 86, p. 1709–1735, 2016.

<span id="page-33-2"></span>VANEGAS, L. H.; PAULA, G. A. Log-symmetric distributions: statistical properties and parameter estimation. *Brazilian Journal of Probability and Statistics*, v. 30, p. 196–220, 2016.

<span id="page-33-9"></span>VANEGAS, L. H.; PAULA, G. A. *ssym: Fitting Semi-Parametric log-Symmetric Regression Models.* [S.l.], 2016. R package version 1.5.7. Disponível em: ([https:](https://CRAN.R-project.org/package=ssym)  $// **CRAN.R-project.org/package=ssym**.$ 

### <span id="page-34-0"></span>Apêndice A

Simulação classe log-simétrica

```
1 #================================================================
2 #Simulacao Monte Carlo Log-simetrica 15/11/18
3 rm(list=ls())
4 require(ssym) #Geracao de v.a. logsim.
5 #par(mar=c(4,4,.5,.5), mfrow=c(1,1), cex=.8)
 6
7 # i:amostra
8 # j:simulacao
9 \# K: \text{familia}10 # l:param
11
12 #================================================================
13 #Objetos
14 n \le 20 #Amostras sob controle coletadas<br>15 m \le - 5 #Tamanho amostral
             #Tamanho amostral
16 M <- m * n<br>17 eta <- 1 j
            #Par. de locacao
18 phi \leftarrow c(.5, 1, 2) #Par. de dispersao
19 family <- c("Normal", "Student", "Powerexp")
20 xi <- list(c(0,1), c(4), c(.5)) #Par. extra
21
22 k \leq -1 #Qual familia sera simulada 1:Log-Normal, 2:Log-t, 3:Log-
     PowerExp
23 \text{ l} \leftarrow 1 \text{ #param. phi}24
25 ##Geracao
26 Z <- rvgs(M, family[k], xi=xi[[k]]) #Amostra Simetrica
27 Y \leq eta \star exp(sqrt(phi[l]) \star Z) #Amostra log-Simetrica
28
29 ##Estimacao
30 x \leftarrow rep(1, M)
31 fit \langle - ssym.l(log(Y) \tilde{x}, family = family[k], xi = xi[[k]])
32 ml.eta <- exp(fit$theta.mu)
33 ml.phi <- exp(fit$theta.phi)
34
35 ##Subamostragem
36 b \leftarrow 10037 B <- 10000 #Amostragens
38 W <- matrix(NA, nrow=B, ncol=3) #Cada coluna corresp. a um gama
39 CMS 1 \leftarrow CMS 2 \leftarrow CMS 3 \leftarrow matrix(NA, nrow=b, ncol=3)
40 LU 1 \le - LU 2 \le - LU 3 \le - matrix(NA, nrow=b, ncol=6)
41 p \leftarrow c(.01, .10, .50)
42 gama \leq c(.1, .01, .002)
43
44 z <- matrix(c(-2.326348,-1.281552,0,
-3.746947,-1.533206,0,46 -3.354739,-1.582636,0), nrow=3, byrow=T)
47
48 #================================================================
49 #Simulacao
50 for(j in 1:b){
51 for(i in 1:B){
52 tryCatch({
53 Z <- rvgs(m, family[k], xi=xi[[k]]) #Amostra Simetrica
54 Y <- eta * exp(sqrt(phi[1]) * Z) #Amostra log-Simetrica
55
56 #Estimacao sub-amostra
57 x \le - \text{rep}(1, \text{m})58 fit \leq ssym.l(log(Y) \tilde{ } x, family = family[k], xi = xi[[k]])
```

```
59 ml.eta <- exp(fit$theta.mu)
60 ml.phi <- exp(fit$theta.phi)
61
62 #Quantile-p
63 W[i, ] \leq m \text{leta} * \exp(\text{sqrt}m \text{let}), x [k,])<br>64 : error=function(e){cat(conditionMessage(e),
        \}, error=function(e){cat(conditionMessage(e), "\n")})
65 }
66 LU_1[j,] <- quantile(W[,1], c(gama/2, 1-gama/2), na.rm=T) \#Qt1 1
67 LU_2[j,] <- quantile(W[,2], c(gama/2, 1-gama/2), na.rm=T) \#Qt1 2
68 LU_3[j,] <- quantile(W[,3], c(gama/2, 1-gama/2), na.rm=T) \#Qt1 3
69 CMS_1[j,1] <- which(W[,1] < LU_1[j,1] | W[,1] > LU_1[j,4])[1]
70 CMS_1[j,2] < - which(W[,1] < LU_1[j,2] | W[,1] > LU_1[j,5])[1]
71 CMS_1[j,3] \leftarrow which(W[,1] \leftarrow LU_1[j,3] + W[,1] \leftarrow LU_1[j,6]72 CMS_2[j,1] < - which(W[,2] < LU_2[j,1] | W[,2] > LU_2[j,4])[1]
73 CMS_2[i,2] <- which(W[,2] < LU_2[j,2] | W[,2] > LU_2[j,5])[1]
74 CMS_2[i,3] \leq Which(W[,2] \leq LU_2[i,3] | W[,2] > LU_2[i,6][1]
75 CMS 3[i,1] <- which(W[,3] < LU 3[j,1] | W[,3] > LU 3[j,4])[1]
76 CMS_3[j,2] <- which(W[,3] < LU_3[j,2] | W[,3] > LU_3[j,5])[1]
77 CMS_3[j,3] \leq Which(W[,3] \leq LU_3[j,3] | W[,3] > LU_3[j,6][1]
78 if(\overline{j}%%20==0)print(format(Sys.time(),"%H:%M:%S"), quote=F)
79 }
80
81 #================================================================
82 #Armazenamento sub-tabelas
83 Nome \leq c("N", "t", "Px")
84 dir.create("C:/Rsim")
85 save(list = c("LU_1", "LU_2", "LU_3", "CMS_1", "CMS_2", "CMS_3"),
\begin{array}{ccc} 86 & \texttt{save}(\texttt{list} = \texttt{C}(\texttt{Io\_1}, \texttt{Io\_2}, \texttt{Io\_3}, \texttt{Uni\_1}, \texttt{Uni\_2}, \texttt{Uni\_2}, \texttt{Uni\_3}), \\ 86 & \texttt{past}(\texttt{TC}:\texttt{/Rsim/}, \texttt{None[k]}, \texttt{''\_}, \texttt{phi[1]}, \texttt{''\_}, \texttt{round}(\texttt{runif(1)}, 4), \end{array}"\cdotRdata", sep=""))
87
88 #================================================================
89 #Compilacao das Tabelas
90 rm(list=ls()91 setwd("C:/Rsim")
92 Nome \leq -c ("N") \#, "t", "Px")
93 Phi \leq c("\_0.5", "\_1", "\_2")
94
95 t <- 10 #Nro sub-tabelas
96 b \leq 100
97 B \leftarrow t*b98 LU 1X <- LU 2X <- LU 3X <- matrix(NA, nrow=B, ncol=6)
99 CMS 1x \leftarrow \overline{CMS} 2X \leftarrow \overline{CMS} 3X \leftarrow matrix(NA, nrow=B, ncol=3)
100
101 #Mescla de arquivos de simulacoes
102 for(nome in Nome){
103 for(phix in Phi){
104 for(ka in 0:(t-1)){
105 load(paste(nome, phix, "_", ka+1, ".Rdata", sep=""))
106 LU_1X[(b*ka+1):(b*ka+b),] <- LU_1<br>107 LU_2X[(b*ka+1):(b*ka+b),] <- LU_2
107 LU_2X[(b*ka+1):(b*ka+b),] <- LU_2<br>108 LU_3X[(b*ka+1):(b*ka+b), ] <- LU_3
           LU 3X[(b*ka+1):(b*ka+b),] < - LU 3
109 CMS_1X[(b*ka+1):(b*ka+b),] <- CMS_1<br>110 CMS_2X[(b*ka+1):(b*ka+b).] <- CMS_2
110 CMS_2X[(b*ka+1):(b*ka+b),] < - CMS_2<br>
111  CMS_3X[(b*ka+1):(b*ka+b),] < - CMS_2CMS_3X[(b*ka+1):(b*ka+b),] < - CMS_3112 }
113 save(list = c("LU_1X", "LU_2X", "LU_3X", "CMS_1X", "CMS_2X", "CMS
            -3X", "B"),
114 file = paste('C://Rsim/", nome, phix, ",RData", sep=""))115 }
116 }
117
118 #================================================================
119 #Analise dos Resultados
```

```
120 rm(lists = 1s()121 setwd("C:/Rsim") #Pasta dos arquivos
122
123 Nome \leq c("N") \#, "t", "Px")
124 Phi \leq c("\_\,\,\,0.5", "\,\,\,1", "\,\,\,2")
125
126 lim <- matrix(NA, nrow=9, ncol=6)
127 sd.lim <- matrix(NA, nrow=9, ncol=6)
128 cms <- matrix(NA, nrow=9, ncol=6)
129 LU <- c("LU_1X", "LU_2X", "LU_3X")
130 CMS <- c("CMS_1X", "CMS_2X", "CMS_3X")
131
132 nome <- Nome[1] #Familia a ser tabelado
133 for(jt in 1:3){
134 ph\bar{i} \le - Phi[jt]135 load(paste(nome, phi, ".RData", sep="")) #Le os arquivos gerados
        acima
136 for(k in 1:3){
137 D <- get(LU[k])
138 Q <- get(CMS[k])
139 lin <- seq(jt, 9, 3)
140 col \langle -c(2*k + c(-1,0)) \rangle<br>141 col2 \langle -\sec(1.6, 2) \rbracekl
       col2 <- seq(1, 6, 2) [k]
142 lim[lin, col] <- matrix(round(apply(D, 2, mean)[c(1,4,2,5,3,6)
           ],6), nrow=3, byrow=T)
143 sd.lim[lin, col] \leftarrow matrix(round(apply(D, 2, sd)[c(1,4,2,5,3,6)
           ],6), nrow=3, byrow=T)
144 cms[lin, col2] \leq matrix(round(apply(Q, 2, mean), 2), nrow=3,
          byrow=T)
145 cms[lin, \text{(col2+1)}] <- matrix(round(apply(Q, 2, sd)/sqrt(B),3),
           nrow=3, byrow=T)
146 }
147 }
148
149 nomes \le list(rep(c(0.1,0.01,0.002), each=3), rep(c(.01,.1,.5), each
      =2))
150 dimnames (lim) \leq nomes
151 dimnames(sd.lim) <- nomes
152 dimnames(cms) <- nomes
153
154 lim
155 sd.lim
156 cms
157 #================================================================
```
SimLogSym.R

## <span id="page-37-0"></span>Apêndice B

#### Dados de tensão de falha

```
1 #Department of Materials Science and Engineering, University of
     Surrey
2 require(ssym)
3 require(gbs)
4
5 mm150 \leftarrow c(2.11, 2.26, 2.34, 2.44, 2.51, 2.51, 2.57, 2.57, 2.61, 2.61,
6 2.61,2.65,2.67,2.71,2.71,2.71,2.75,2.75,2.75,2.75,2.77,
7 2.77,2.79,2.83,2.83,2.83,2.87,2.87,2.9,2.9,2.92,2.94)
8
9 mm300 <- c(1.889,2.115,2.177,2.259,2.279,2.32,2.341,2.341,
10 2.382,2.382,2.402,2.443,2.464,2.485,2.505,2.505,2.526,2.587,
11 2.608,2.649,2.669,2.69,2.69,2.71,2.751,2.751,2.854,2.854,2.875)
12
13 (logBS <- mllogsym(mm150, family="BS"))
14 (logNO <- mllogsym(mm150, family="Normal", linf=0, lsup=0))
15 (logST <- mllogsym(mm150, family="Student", linf=2, lsup=20,by=1))
16 (logPO <- mllogsym(mm150, family="Powerexp", linf=-.5, lsup=.5, by
     =0.1))
17 (logSL <- mllogsym(mm150, family="Slash", linf=2, lsup=20 , by=0.1))
18 (logHY <- mllogsym(mm150, family="Hyperbolic", linf=1, lsup=20,by=.1)
     \overline{\mathcal{E}}19
20 (logBS <- mllogsym(mm300, family="BS"))
21 (logNO <- mllogsym(mm300, family="Normal", linf=0, lsup=0))
22 (logST <- mllogsym(mm300, family="Student", linf=1, lsup=20,by=1))
23 (logPO <- mllogsym(mm300, family="Powerexp", linf=-.5, lsup=.5, by
     =0.1)24 (logSL <- mllogsym(mm300, family="Slash", linf=1, lsup=20 , by=0.1))
25 (logHY <- mllogsym(mm300, family="Hyperbolic", linf=1, lsup=20,by=.1)
     \overline{\mathcal{E}}
```
LogBootData.R

## <span id="page-38-0"></span>Apêndice C

#### Código para o Gráfico Bootstrap

```
1 #Amostra 20x5 sob controle com parametros eta e phi
2 #Amostra 20x5 fora de controle com parametros eta e phi_alt
3
4 #Estimo os parametros da amostra completa
5 #Gero uma amostra m=5 a partir destas estimativas
6 #Estimo os parametros desta amostra
7 #Defino a estatistica W_0.01
8 #Repito o processo 10.000
9 #Defino o quantil alpha/2 e 1-alpha/2 da distribuicao empirica de W
10 #Defino a linha central W_0.01
11
12 #Estimo os parametros de cada linha da amostra fora de controle
13 #Defino a estatistica W_0.01
14 #Ploto cada estatistica W_0.01 no Grafico de Controle
15 require(ssym)
16 B \leftarrow 1000017 n < - 2018 \text{ m } < -519
20 in.t \leq matrix(2.711 \star exp(sqrt(.003) \star rvgs(n\starm, family = "Student",
      xi = 4)), nrow = 20, ncol = 5, byrow = T)
21 out.t <- matrix(2.711 * exp(sqrt(.03) * rvgs(n*m, family = "Student",
      xi = 4)), nrow = 20, ncol = 5, byrow = T)
22 in.s \leq matrix(2.499 \star exp(sqrt(.005) \star rvgs(n\starm, family = "Slash",
     xi = 2.6)), nrow = 20, ncol = 5, byrow = T)
23 out.s <- matrix(2.499 * exp(sqrt(.05) * rvgs(n*m, family = "Slash",
     xi = 2.6)), nrow = 20, ncol = 5, byrow = T)
24 #================================================================
25 ml.est \leq ssym.l(log(c(in.t)) \degree rep(1, n*m), family = "Student", xi =
      4)
26 ml.eta <- exp(ml.est$theta.mu)
27 ml.phi <- exp(ml.est$theta.phi)
28
29 W < - numeric(B)
30 alpha <-0.0131
32 for(i in 1:B){
33 sample \leq ml.eta \star exp(sqrt(ml.phi) \star rvgs(m, family = "Student",
       xi = 4)34 ml.est <- ssym.l(log(sample) \tilde{ } rep(1, m), family = "Student", xi =
       4)
35 eta <- exp(ml.est$theta.mu)
36 phi <- exp(ml.est$theta.phi)
37 W[i] \leq -eta \star exp(sqrt(phi) \star qt(.01, df = 4))
38 }
39
40 lcl \leq quantile(W, alpha/2)
41 cl \leq ml.eta \star exp(sqrt(ml.phi) \star qt(.01, df = 4))
42 ucl \leq quantile(W, 1 - alpha/2)
43
44 W <- numeric()
45 for(i in 1:n){
46 ml.est \leq ssym.l(log(out.t[i,]) \tilde{ } rep(1, m), family = "Student", xi
        = 447 eta <- exp(ml.est$theta.mu)
48 phi <- exp(ml.est$theta.phi)
49 W[i] <- eta * exp(sqrt(phi) * qt(.01, df = 4))
50 }
51
```

```
52 par(mar = c(2.8, 2.8, .5, .5), bty = "n", mqp = c(1.2, .1, 0), tck =
      .01, family = "sans", adj = .5)
53 plot(1:length(W), W, main="", xlab="Subgrupo", ylab="Percentis",
54 pch=ifelse(W >= lcl & W <= ucl, 16, 8), type="b", lty=2,
55 ylim = c(.6*1cl, 1.1*ucl), axes=F, xpd=T)56 axis(1, 1:length(W), labels=1:length(W))57 axis(2, seq(0, 3, .5))58 abline(h=cl, lty=2)
59 abline(h=c(lcl, ucl), lty=1, lwd=2)
60 par(adj = 0)61 text(1, c(lcl, cl, ucl) +.1, paste(c("LIC=", "LC=", "LSC="),
62 round(c(lcl, cl, ucl),3)), cex=.8,
                                         font=2)
63 #================================================================
64 ml.est <- ssym.l(log(c(in.s)) \tilde{ } rep(1, n*m), family = "Slash", xi =
     2.6)
65 ml.eta <- exp(ml.est$theta.mu)
66 ml.phi <- exp(ml.est$theta.phi)
67
68 W \leftarrow numeric(B)
69 alpha \leq 0.01
70 qS <- qSlash(.01, xi = 2.6)71
72 for(i in 1:B){
73 sample \leq ml.eta \star exp(sqrt(ml.phi) \star rvgs(m, family = "Slash", xi
       = 2.6)74 ml.est \leq ssym.l(log(sample) \tilde{ } rep(1, m), family = "Slash", xi =
        2.6)
75 eta <- exp(ml.est$theta.mu)
76 phi <- exp(ml.est$theta.phi)
77 W[i] < eta * exp(sqrt(phi) * qS)
78 }
79
80 lcl \leq quantile(W, alpha/2)
81 cl \leq ml.eta \star exp(sqrt(ml.phi) \star qSlash(.01, xi = 2.6))
82 ucl \leq quantile(W, 1 - alpha/2)
83
84 \text{ W} \leftarrow numeric()
85 for(i in 1:n){
86 ml.est \leq ssym.l(log(out.s[i,]) \sim rep(1, m), family = "Slash", xi =
         2.6)
87 eta <- exp(ml.est$theta.mu)
88 phi <- exp(ml.est$theta.phi)
89 W[i] \leq - \text{eta} * \exp(\text{sqrt}(phi)) * q\text{Slash}(0.01, xi = 4))90 }
91
92 par(mar = c(2.8, 2.8, .5, .5), bty = "n", mgp = c(1.2, .1, 0), tck =
      .01, family = "sans", adj = .5)93 plot(1:length(W), W, main="", xlab="Subgrupo", ylab="Percentis",
94 pch=ifelse(W >= lcl & W <= ucl, 16, 8), type="b", lty=2,
95 ylim = c(.6*1c1, 1.1*ucl), axes=F, xpd=T)96 axis(1, 1:length(W), labels=1:length(W))
97 axis(2, seq(0,3,.5))
98 abline(h=cl, lty=2)
99 abline(h=c(lcl, ucl), lty=1, lwd=2)
100 par(adj = 0)101 text(1, c(lcl, cl, ucl)+.1, paste(c("LIC=","LC=", "LSC="),
102 \text{round}(c(\text{lcl}, \text{cl}, \text{ul}), 3), cex = .8,
                                         font=2)103 #================================================================
```
BootChart.R